### *Silver Spring Camera Club of Maryland • USA*

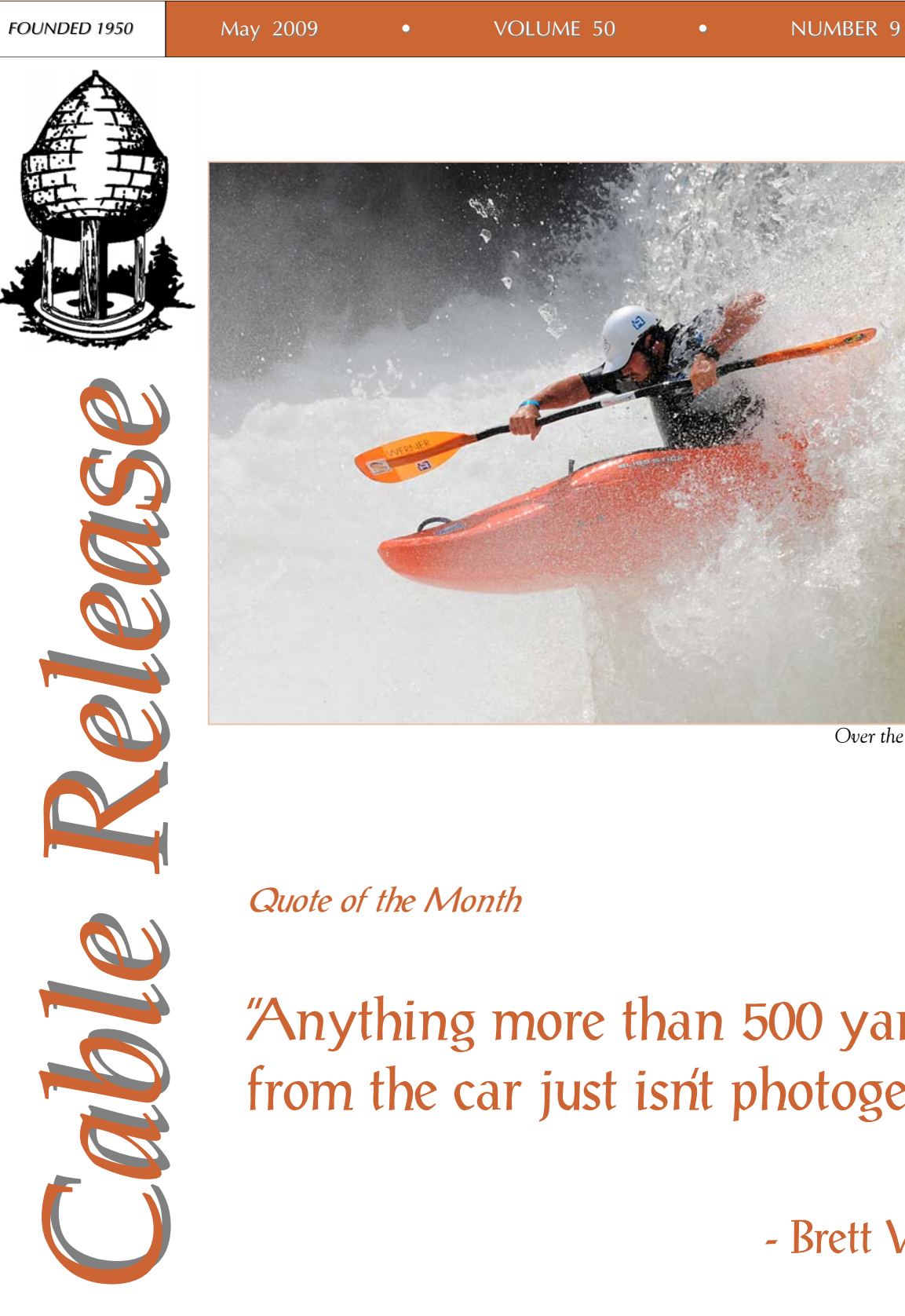

*Over the Brink, Beth Koller* 

Quote of the Month

"Anything more than 500 yards from the car just isn't photogenic."

- Brett Weston

### **SSCC Officers and Chairs 2008-09**

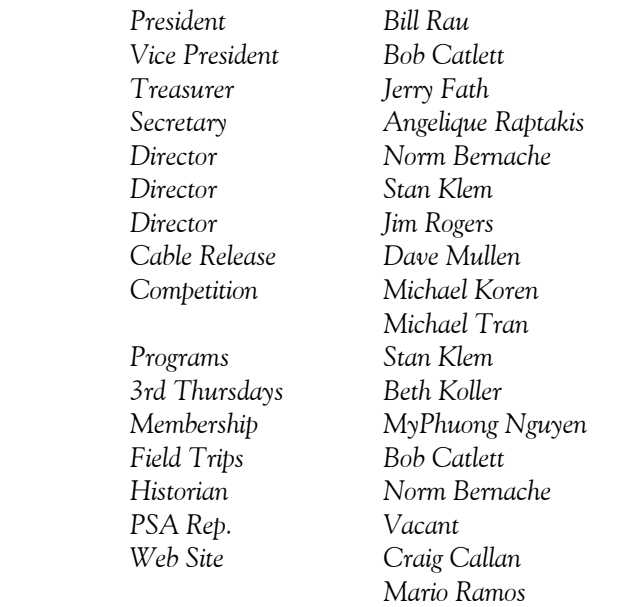

E-mail addresses and phone numbers for officers are available on request. Please contact MyPhuong Nguyen at *mpnguyenfoto@yahoo.com.*

The *Cable Release* is published ten times each year, September through May plus Summer, for members of the Silver Spring Camera Club. All rights are reserved but excerpts may be reprinted without permission provided proper credit and prior notification is given. SSCC is a nonprofit organization dedicated to the advancement and enjoyment of photography.

Visitors and prospective members are welcome.

Membership is open to all persons interested in photography. For more information, contact MyPhuong Nguyen at *mpnguyenfoto@yahoo.com***.** 

Submissions for the *Cable Release* should be directed to Editor, *Cable Release*, at *dave@nora-school.org*

#### **SSCC Website www.ssccphotography.org** or **www.ssccphoto.org**

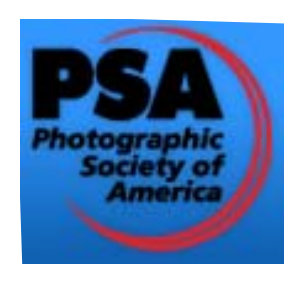

*The Silver Spring Camera Club has been a member Club of the PSA since the club was founded in 1950. For information regarding the benefits of a PSA individual membership and for PSA sponsored activities, please contact our Club PSA Representative.* 

#### **Inside this Issue**

- **3 President's Column**
- **4 Upcoming Programs**
- **5 New Website and Yearbook**
- **6 Workshop Report**
- **8 Competition Results**
- **10 SSCC Digital Competition**
- **12 A Vertical Perspective**

#### **SSCC Meeting Location**

All three major monthly meetings for this Club Year will be held at the Marvin Memorial United Methodist Church at Four Corners in Silver Spring. **Directions:** 

*From downtown Silver Spring*: go north on Colesville Road (Rte. 29); take a right onto University Blvd. East; then left into the church parking lot A.

*From College Park/Takoma Park:* take University Blvd. West. As you approach Rte. 29, move to the far left lane and turn left into church parking lot B. Or pass through Rte. 29 intersection and turn left at the loop just past McDonalds. Proceed on University Blvd. East, pass through Rte. 29 intersection, and quickly get in the far left lane and enter into church parking lot A.

*From points north of Four Corners:* proceed south on Rte. 29 and turn right onto University Blvd. West, move into the far left lane and turn left at the loop just past the McDonalds. Proceed through the Rte. 29 intersection, and turn left into church parking lot A.

*From Wheaton and points west of Four Corners:* go east on University Blvd. Pass through Route 29 intersection and turn left into parking lot A.

Wherever you park, walk to the southeast corner of the Church and enter Room 204.

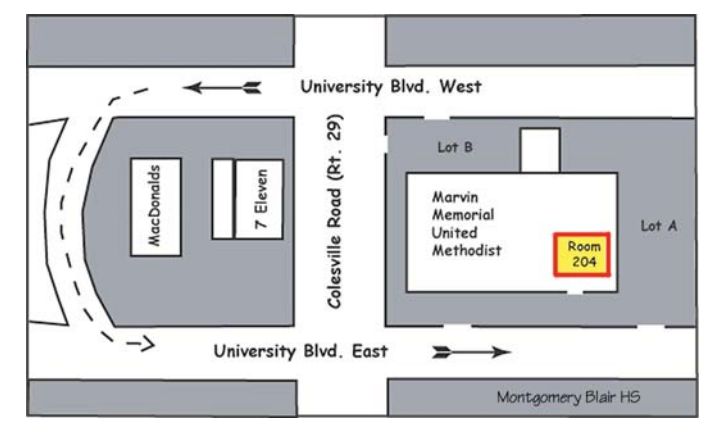

**Meetings on the first and second Thursdays begin at 7:30 pm Third Thursday Workshops begin at 7:00 pm** 

#### **President's Column Bill Rau**

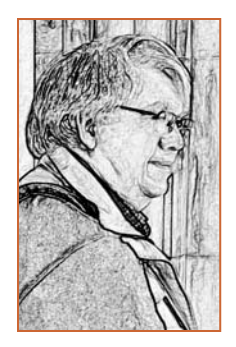

Silver Spring Camera Club is thriving! At 59 years old, we are vibrant, healthy and dynamic. A lot of energy is devoted to and through the Club, and all of our activities generate interest and learning. The reasons for all this come down to the people who make everything happen. I want to recognize those members whose work assures that the Club keeps moving.

Our officers provide consistent service: Bob Catlett as Vice President is a source of insight and support for the Club as a whole and the organizer of our monthly field trips; Angelique Raptakis as Secretary records board minutes and arranges for refreshments during competition nights; and Jerry Fath keeps the books and membership list as Treasurer.

Stan Klem has done an excellent job of finding speakers and judges who have informed and entertained throughout the year. Getting good judges for competitions, and presenters to appeal to our various interests, is especially time consuming. Yet Stan has devoted himself in ways that often are not readily apparent except on meeting nights. At the same time, Stan was producing the monthly newsletter for a good part of the year.

Beth Koller has added a whole new dimension to the workshops on Third Thursdays. The workshops are a direct response to member interests and the good attendance at these meetings reflects the hard work she puts into each workshop. A special thanks to members who contributed to these workshops: Fred Schirrmacher, Michael Koren, and forthcoming, MyPhuong Nyugen and Dave Mullen.

Michael Koren and Michael Tran (with recent support by Mark Ratner) have run each competition smoothly, including compiling the results for inclusion in the *Cable Release*. Michael Koren also arranges the year-end competition and preparation of awards and prizes for the annual banquet.

Next year the Club will move into digital competition. As a Director, Jim Rogers has drafted revisions to competition rules to take account of this new era. Jim and Michael Tran also drafted technical guidelines for members to submit images for digital competitions.

MyPhuong Nyugen has helped bring new members to the Club by using a variety of advertising media. Her efforts have resulted in a SSCC membership of over 70 people.

Sandy Littlejohn often meets and greets first-time visitors to our meetings, thereby providing a sense of welcome for new people.

Craig Callan offered a popular workshop on the basics of Photoshop at the beginning of the year and then stepped forward to develop a new website for the Club. Mario Ramos offered inspiring design ideas for the website.

Dave Mullen offered the space and equipment at Nora School for Craig's Photoshop course. Dave then took on the mantle of *Cable Release* editor and his graphic skills are apparent in every issue. Along with the new SSCC website, the *Cable Release*, membership media, club exhibits and workshops, and personal contacts, the Club has definitely increased its visibility to the community.

Setting up the room for each meeting allows us all to find a place and for activities to move along smoothly. Early arrivers to meetings often pitch in to help put out chairs and tables. After meetings, things are put away by all. I want to especially note Fred Schirrmacher for his readiness to prepare for meetings and clear up afterwards.

Finally, my thanks to all of you for your support during this Club year.

### **Editor's Corner: Change Dave Mullen**

Another month, another issue! Another set of changes! You may notice a more "spring-like" color scheme in this issue because, after all, it's now spring. There's also a new typeface being used, as my Times New Roman was apparently not able to be embedded in the PDF, which prevented MagCloud from allowing us to publish a hardcopy. What's MagCloud, you ask? It's an online magazine publisher that I've been dying to try out for some time now, and the *Cable Release* gave me the perfect excuse. If you'd like to get (well, purchase) a high quality hardcopy of the *Cable Release*, you can visit *http://wehs.magcloud.com/* to order one.

This month also bring change in the form of a new, vastly improved website, thanks to Craig Callan and Mario Ramos. Craig has set us up with two web addresses, both of which go to the same website. If you haven't visited yet, please go to *www.ssccphoto.org*, or to our old address, *www.ssccphotography.org*.

More changes to come… digital competition, new officers, a healthy economy? What hasn't changed? My request that your comments, suggestions, articles and photos be sent to *dave@nora-school.org.* 

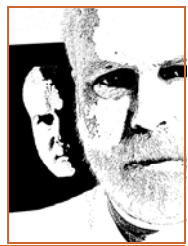

### **Guest Speaker-May 7 Chris Keeley**

Chris Keeley is a licensed social worker, who, for the last 11½ years, has worked as a supervisor for the Child and Family Services Agency in Washington, DC. He holds both a Masters degree in Social Work and Bachelors degree of Fine Arts in Photography. Moreover, Chris is also an artist, activist, interventionist, and last but not least, a social documentary photographer.

 Keeley's photographs have appeared in dozens of oneperson and group exhibits throughout the Washington area and in a wide variety of venues. These include not only various art and photography galleries and salons, but also schools and colleges, social clubs, embassies, institutes, and cafes. Dozens of his images have also been published in numerous art and social publications. Keeley has made appearances on TV stations both here and abroad, and has garnered several awards for both his social work and his photography.

 As an artist, Keeley's photographs "speak to the internal search many individuals undergo during the lifelong quest for meaning and self-awareness. . . His images are unsympathetic, and communicate the inner emotional trauma of the homeless, the addicted, and of the lonely, as well as pride and the strength of human bonding experienced by addicts in recovery."

 For a list of Keeley's accomplishments and to see his photographs, visit http://tunlaw.org/res.htm.

#### **Competition Night-May 14 Topic: Macro/Close Up Judge: TBA**

Our regularly scheduled judge has had a medical emergency, so we are in the process of finding a replacement. An email notice will be sent announcing the new judge.

### **Year End Competition Deadline: May 14**

The deadline for submission of images for the Year-End Competition is Thursday, May 14, 2009 at the Club competition meeting. You may enter earlier, during the Club meeting on Thursday May 7th. Michael Tran or Stan Klem will be there to accept your images.

 If it is impossible to submit images by the deadline date please let Michael Koren or Michael Tran know ASAP so they can try to make alternate arrangements.

 Judging will take place prior to the annual Banquet, with winners to be announced at the Banquet. The rules of this once-a-year competition are a bit different, and are published in this issue of the *Cable Release*, so please review them to familiarize yourself.

### **Field Trip-May 16 Baltimore: Little Italy Bob Catlett**

Meet at 9:30 am at the Giant Food Parking lot at Arliss and Flower Avenues to car pool to Baltimore's Fells Point (also known as "Little Italy") for a day of shooting. Lunch should be great!

#### **Third Thursday-May 21 Triple Header: Bookmaking, Filters, and Comic Relief Show Beth Koller Please Note the 7:00 pm Start Time!**

The May *Third Thursday* workshop is a Triple Header, with three programs running simultaneously. Dave Mullen will explore bookmaking through Blurb.com and through an Epson kit, while MyPhuong Nguyen builds on April's workshop with an overview of filters. Meanwhile, you, the participant, get to play Judge for a night as you look at the Comic Relief Show and choose your favorites.

To enter the Comic Relief Show, please enter one week in advance. Be original! Be outrageous! The organizers will prepare the title labeling for entries submitted at least one week prior to the contest. Later entrants (no later than 6:45 pm) will be expected to prepare their own labeling prior to arrival. Titles only should be printed or typed on white post-it tape and affixed to the bottom front of the entry. There is no limit on the number of entries. Capturing the moment of humor or irony is more important than photographic technique. The audience will select the winners by ballot. Hopefully there will not be any hanging chads! Winners will be announced at the end of the workshop (after the yearbook has been printed and the filter presentation given). Winners are encouraged to submit an electronic version of their photo to the newsletter.

All members are invited and encouraged to submit one or more of their images for inclusion in one of the club's

*(Continued on page 21)* 

# www.ssccphotography.org www.ssccphoto.org

### **Final Call for Yearbook Entries**

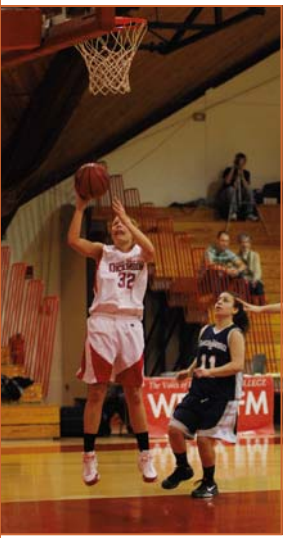

SSCC will be publishing a hardbound coffeetable photobook over the summer, showing members' work and club activities. Current members should submit one or two images along with informational text to Dave Mullen by May 14 so that a walk through demonstration of the necessary steps can occur at the meeting. If members have images and information from workshops and field trips they are encouraged to submit these as well. Our SSCC Yearbooks will be used at the Fall

*Up And In, David Mullen* 

*Magical Montgomery* event in downtown Silver Spring and at other arts fairs to promote the club and its members.

*Submission Requirements:*  Mono or Color sRGB color space Maximum 10 inches on longest side Minimum 200 ppi resolution JPG format

*Filename format:* 

 Which Book (IB, WS, or FT) for Image Book, WorkShop, or Field Trip. # of image (1 for 1st choice, 2 for 2nd choice) Name of Photographer Title of Image

Sample: *IB-1-DavidMullen-UpAndIn.jpg*  Means *Image Book, 1st Choice, Photographer's Name, Title of Photo* 

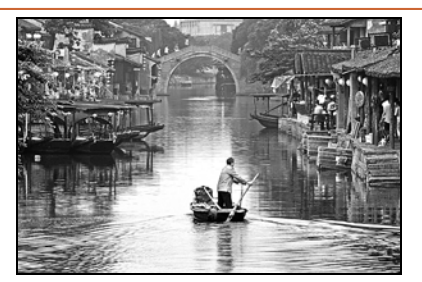

*Crossing, Michael Tran*

### **It's Here! It's Useful! Visit It!**

At long last, after much study and looking at a variety of solutions, our SSCC website is once again up and running live. Thanks to the efforts of Craig Callan, our website now shows recent competition winners along with other current content, and has many back issues of the *Cable Release*. Competition rules, meeting information, and other information can now be found on our new website… of which we can all be proud! Please note that both web addresses go to the same website.

#### **Journal of the Silver Spring Camera Club Now available for purchase**

Do you wish you could have a high-quality print copy of the *Cable Release* without using up all your ink? Want to see the images printed on nice paper without using up all of yours? You can now purchase hard copies of the *Cable Release* from MagCloud publishing. MagCloud uses HP Indigo technology, and every issue is custom-printed when it's ordered. Magazines are brilliant full color on 80lb paper with saddle-stitched covers. They look awesome. Samples will be available for viewing at our May 7 meeting. To order your copy, visit the *Cable Release* site at *http://wehs.magcloud.com/*.

#### **☺ Comic Relief Show ☺ May 21 Beth Koller**

It is getting down to the wire. The ribbons have been purchased. It is time to get in those entries for the comic situation and the funny sign contests. We have about 15 entries thus far. Prints should be around 8x10 and matted. Entries should have an accompanying title-which is an integral part of the package. The title will be prepared for the front side of the photo by organizers for those entries submitted by the May 14 standard competition night. Late entries are discouraged because of the need to prepare the ballot. Late entrants will need to include a typed title (no maker name) on the front matte. Ballots will be distributed for a democratic vote! YOU get to be the Judge! Recognizing and capturing the moment is more important than technical photographic skill. Entrants who provide electronic versions of their entries will have them included in some of the SSCC books that are being compiled.

### **Anatomy of an Image Carl Brandt**

I've had so many nice comments about my photo "Chinese Dragon" (an image that will appear later this year in a \$50 book celebrating the 75th anniversary of The Photographic Society of America), that I thought you would enjoy seeing the "Before" as well as the "After" versions of this picture. The photo was taken in downtown Washington, DC, as a quick, hand-held snapshot with a 6 megapixel digital camera set on "automatic."

What you see are scanned versions of two small prints that I made back in February of 2005. In the original, there is too much clutter in the background and street - but an interesting composition -- and a kind of "peak in the action" of the Dragon and those holding the sticks that made the Dragon move.

To create the "after" image, I first used the CROP tool of Photoshop Elements 5 to select just the main portion of the image, and then used the BURN tool to darken the background and street. I also slightly increased the color saturation, contrast, and image sharpness with the appropriate Photoshop Elements tools.

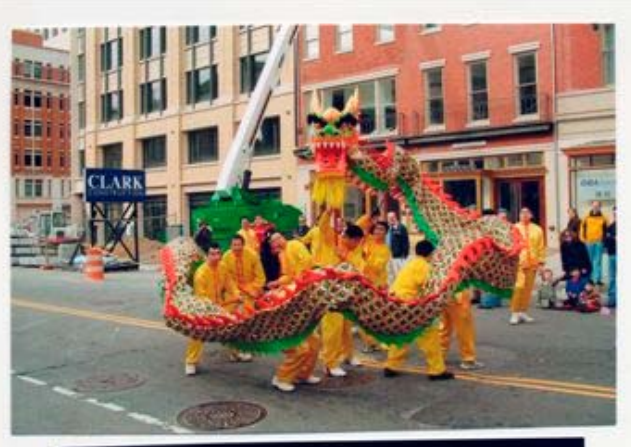

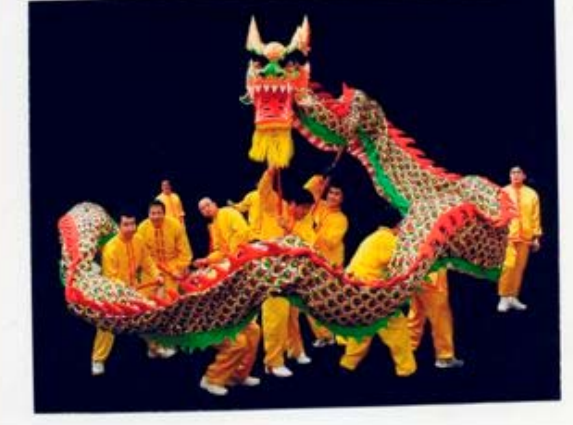

### **You are cordially invited to You are cordially invited to**

**The Silver Spring Camera Club Annual Banquet The Silver Spring Camera Club Annual Banquet**

**Thursday, June 11, 2009 Thursday, June 11, 2009**

**Doors open at 6:30 p.m., Dinner at 7:00 p.m.** 

**Vicino Ristorante** 

**959 Sligo Avenue, Silver Spring, MD** 

t. 301-588-3372

\$23.00 per person. An Italian feast. Cash bar.

Please make payments to *SSCC* and give them to treasurer Jerry Fath.

*Cable Release 6 April 2009* 

#### **Places: Cape Cod, Massachusetts Dave Mullen**

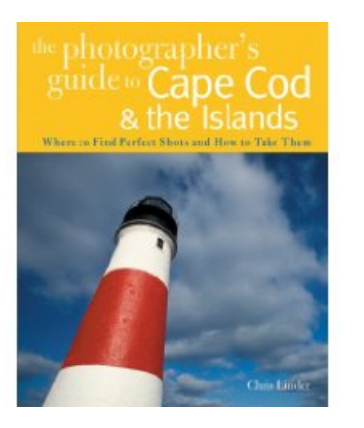

I've been travelling to Cape Cod since I was a child growing up in the Boston suburbs. Cape Cod is to Massachusetts what Ocean City is to Maryland, a place for the family vacation, where the adults can get away from the daily grind and the kids can play in the surf. My

parents retired to "the Cape" and I used to visit each summer, and occasionally at Christmas. Now that my father is living alone I travel there four or five times a year in all seasons, and have had a chance to see more of the diversity of this isolated place.

 The most photogenic and untouched sections of the Cape can be found along the Cape Cod National Sea-

shore, part of our national park system. From desolate dunes that take an enormous amount of hiking energy to reach, to beaches that are crowded with families in July and barren in December, the National Seashore is a treasure for photographers. Unlike the "honky-tonk" atmosphere the pervades the Maryland shore, wild parties are hard to find on the Cape. The most interesting place for people-watching is Provincetown, long a haven for artists and the gay community. The Steve Katz Gallery on Commercial Street is one of my favorites. I even purchased a Thomas Barbey print there (he's like Jerry Uelsmann, but affordable).

For my most recent trip in April, I decided to

look beyond the places I'd been shooting for the past ten years, and did some Googling to see what I might be missing. I came across a book on Amazon that I'd not heard of, *The Photographer's Guide to Cape Cod* by Chris Linder. This \$11 purchase opened my eyes to many places that I'd not considered, and reinforced that I'd already found many great places. A good read, and a great place to visit!

#### *Resources:*

-Cape Cod National Seashore *www.nps.gov/caco* -Chamber of Commerce *www.capecodchamber.org* -Photographer's Guide to Cape Cod *www.amazon.com/Photographers-Guide-Cape-Cod-Islands/dp/0881507679/ref=sr\_1\_1? ie=UTF8&s=books&qid=1240777682&sr=8-1* -Steven Katz Gallery *www.stevekatzgallery.com* -Thomas Barbey *www.thomasbarbey.net* -Jerry Uelsmann *www.uelsmann.net*

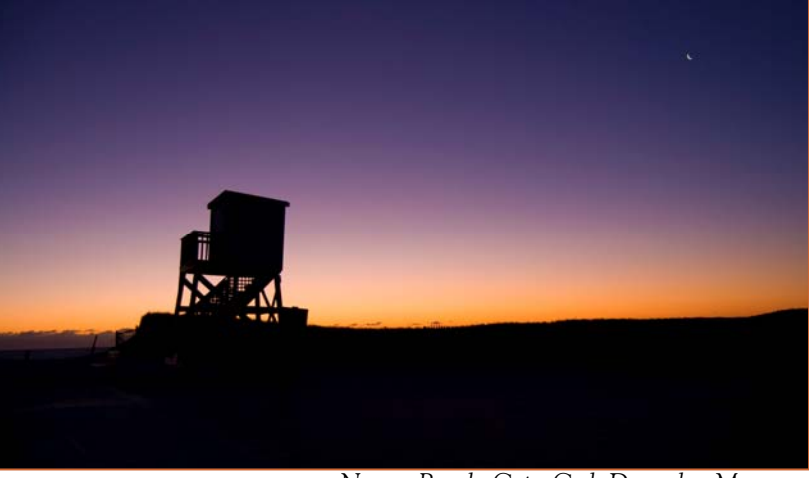

*Nauset Beach, Cape Cod, December Moonset* 

### **Year-End Competition Rules**

- 1. Each member may enter a maximum of five images per category in the year-end competition.
- 2. Year-end competitions have the same rules as monthly competitions with respect to categories and classes.

3. All entries in year-end competitions must have been entered in a monthly competition or as an SSCC entry in an interclub competition during the preceding nine months. However, entries that have won an award in a previous SSCC year-end competition are ineligible.

4. No points will be considered or awarded.

5. A member who has entered in both the Novice and Advanced Class of a category during the preceding year may elect to enter either the Novice or the Advanced class (but not both) for the year-end competition. If a member enters the Advanced class, he or she may submit any entry previously entered regardless of class. However, if a member enters the Novice class, he or she may submit only entries previously entered in the Novice class. 6. Awards will be distributed on the following basis: 1st, 2nd, 3rd, and a variable number of HM's equal to 10% of the total entries in that competition, rounded up from odd multiples of five.

7. The Len Tuchin Award will be presented to the maker of the image that, in the opinion of the judges of the Year-End Competition, is considered to be the "Best of Show."

### **April Competition Results: Open Judged by Dave Powell**

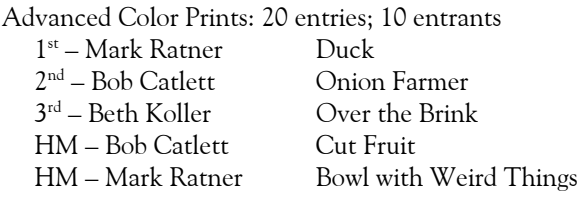

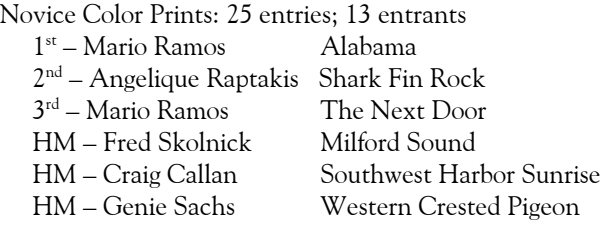

#### Advanced Mono Prints: 17 entries; 9 entrants 1st – Mario Ramos Crystals 2nd – Bob Catlett Dew Drops 3rd – MyPhuong Nguyen Performing in Front of Capital HM – MyPhuong Nguyen Curls & Textures HM – Bob Catlett Shrine

#### Novice Mono Prints: 16 entries; 9 entrants

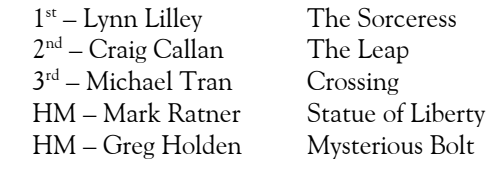

#### COMBINED Projected: 11 entries; 6 entrants  $1<sup>st</sup> - MyPhuong Nguyen$  Find the Way 2<sup>nd</sup> – Craig Callan Canyon Glow  $3<sup>rd</sup>$  – Beth Koller Bryce Doorway

### **May Competition Theme Macro/Close Up**

**Definition: An image produced from any photographic situation where the photographer gets close to the subject.** 

 The final *print* submitted in competition must have a minimum ratio to 1:1 life-size. Thereby the image on the print must be equal to or greater in size than the subject being photographed.

 The *projected image* submitted in competition must have a minimum ratio of 1:4. Thereby the image on the film (using 35mm as a standard), must be at least a quarter the size of the subject being photographed.

### **Adding Your Competition Winners To the Web Site Craig Callan**

A gallery has been set up for competition winners on the SSCC Web site at http://www.ssccphotography.org Here's how to add *your* winning photo to the gallery.

1. Login and upload your photos. Go to "My Account" on the menu across the top, and select "My Image Library". Fill in the title of your image, and use the "Owner Image ID" field to record the award information for example "April 2009 Advanced Color 1st Prize." Click on the "Browse" button and find your image file on your computer. When you're finished, click on the "Add this Image" button and wait for your file to upload. (HINT- the upload will be much faster if you use your image editing software to resize your photos so that the longest dimension is about 1000 pixels.) Repeat this process until all your winners have been uploaded.

2. Go to "My Account" and select "My Galleries" Find the Gallery named "April (or current month) Competition Winners" and click on the pencil icon under the "Edit" column.

3. Once the Gallery page opens, scroll down to the bottom of the page and click on "Add Images." Your Image Library will open with a check box next to each picture that says "Selected" Click on the box next to each of your winners to add them to the gallery. When you're done, go to the bottom of the page and click on "Finished Marking Desired Images."

4. Check to make sure that your images are now shown in the gallery, and you are done. The gallery is marked "unapproved," because once a gallery has been approved for public display, photos cannot be added. The gallery will be approved for display after the following weekend, so please upload your images before the 20<sup>th</sup> of each month.

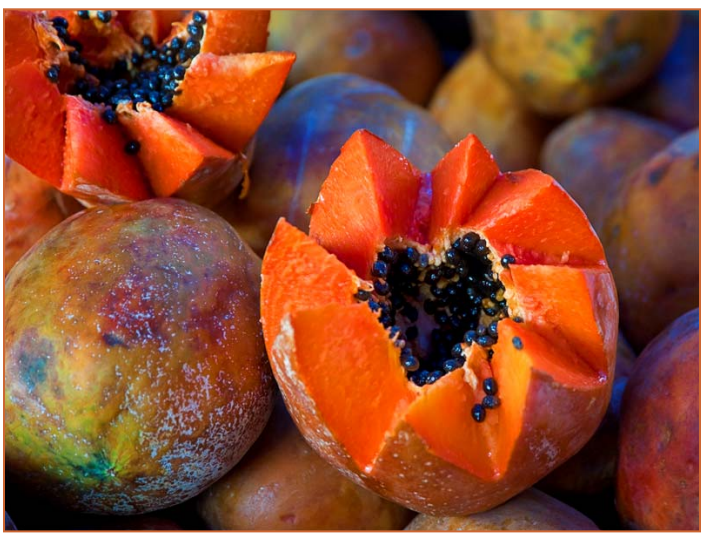

*Cut Fruit, Bob Catlett* 

### **Calls For Entries**

#### *Focal Press Photoshop Challenge*

This monthly contest is open to anyone and is free to enter. Use the link below to register and upload your images. You can also vote on images and forward this contest to your friends so they can vote. **May Focus:** Realistic Photomontage www.focalpress.com/Content.aspx?id=6830

*Nature's Best Photography* 

Windland Smith Rice Awards Contest Deadline: May 4 Info: *www.naturesbestphotography.com*

#### *Photoworkshop.com Digital Imaging Contest*

Two categories, lightly and highly manipulated. Deadline: May 1 Info: *www.photoworkshop.com/digimage\_contest*

#### *Center for Fine Art Photography*

Documentary, Deadline May 12 Info: *www.c4fap.org*

#### *Macro World*

Picture This!, Shutterbug Magazine, 1419 Chaffee Dr. Suite #1, Titusville, FL, 32780. No electronic submissions, send prints only, 4x6 to 8.5x11. Deadline May 15. Info in April issue of Shutterbug.

#### *Nora School Photography Festival*

For students in grades 6-12. Deadline: May 18. Info: *www.nora-school.org/NoraPhotoFest.htm*

#### *Timeless*

2009 Visual Arts Consulting/ArtPerk.com National Juried show. Deadline: July 15 Info: *www.visualartsconsulting.com*

*GSA Art in Architecture*  Deadline: July 31, 2009 Info: *www.gsa.gov* 

*Audubon Magazine Birds in Focus*  See description in this issue. Submissions accepted May 15 - July 15, 2009. For details, visit *www.AudubonMagazinePhotoAwards.com*

*Blurb Book Competition*  Deadline July 15, Info: *http://pbn.blurb.com/*

*Travel Photographer of the Year*  Deadline September 22 Info: *http://tpoty.com/*

*Asia Without Borders Competition*  Deadline Sept. 30 Info: *www.awbphotocontest.com*

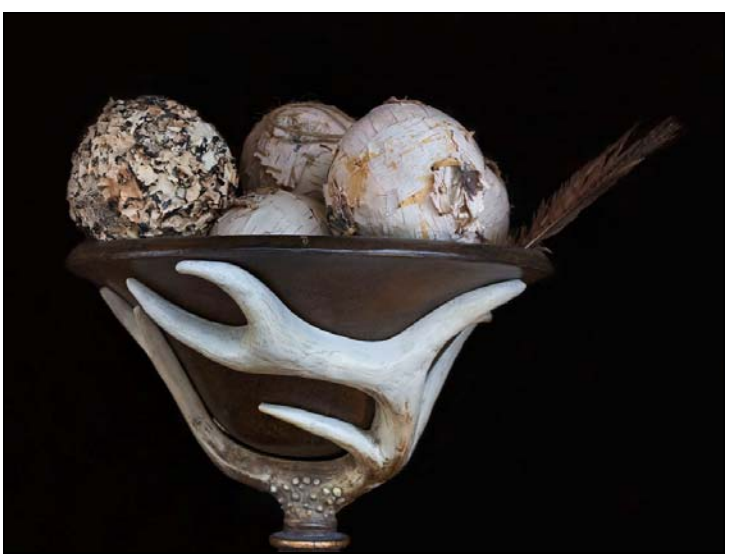

*Bowl with Weird Things, Mark Ratner* 

### **Portfolio Development Workshop**

"What can I do with all the photos I have?" Answer: Take a portfolio development workshop with SSCC member Charlie Bowers!

A portfolio is a collection of photographs build around a common theme (with sub-themes possible) or a common style. Portfolios can be a handful of images, 30 or so images for display on a website, or 70-80 images to fill a book. A photographer's portfolio represents their best work—in quality, composition, technical details, and presentation.

The workshop is open to any SSCC member. It will be held over about 8 weeks, beginning late in August or early September. There is no cost to attend. The workshop will be limited to a maximum of 10 SSCC members. Most likely, the workshop will be held on Wednesday evenings, from 7-9 pm, in Olney—at Charlie's office. There is a possibility that the sessions will be held on Saturdays at Charlie's home studio in Ellicott City.

Charlie expects participants to attend regularly and to be ready to do homework between meetings. "This will not be a casual workshop. I expect people to work," says Charlie. A couple of session will include presentation of printed images and participants will be required to make their own prints. Other sessions will include presentation of images in digital format.

To sign up or for questions, contact Bill Rau (brau30@yahoo.com). Please indicate your preference for Wednesday evening or Saturday day sessions.

### **By Jim Rogers**

"Change! Yes we can!" seems to have been the unspoken rallying cry of the "W" administration. In this case "W" is for *William* (Bill) Rau. After struggling for several years, SSCC now has a Web site to be proud of; membership is increasing; Third Thursday and field trips have been interesting and productive.

We have purchased a digital projector and the 2009-2010 club-year will mark the beginning of our digital Projected Image competitions. "Projected Image" has been defined in our official rules to include both slides and digital images. The Board of Directors has decided that digital will be the primary projected medium. Slide competitions will be discontinued, except for rare, special "Board approved" occasions. Digital images and slides will never compete "head to head".

By submitting a digital image for competition, a member grants permission for the image file to be retained by SSCC for use in it's publications, including the newsletter (*Cable Release*), club yearbooks, and the Web site. The member retains all rights to the image, including copyright.

In order to simplify the transition and avoid confusion regarding a member's (Novice or Advanced) Projected Image competition class, the Board made the following decision.

A member's points total in the Projected Image category shall be determined by adding all points accumulated in both slides and digital entries and will be used to determine Novice or Advanced class. In other words, if you are an Advanced Slide competitor, you will be Advanced in Projected Image competitions.

Granted, slides and digital are, in a sense, "dissimilar", but no more so than "wet darkroom" and "dry darkroom" (digital) prints. Wet and dry prints are processed in very different ways, but both are printed, mounted and presented on paper and viewed in the same light box. Slides and digital images are processed in very different ways, but are projected and viewed on the same screen. Switching to digital prints has not affected members' competition classes; neither will digital projected images.

Technical requirements will dictate a number of logistical changes for the digital competitions, including early entry submissions. Images must meet rigid specifications regarding filename, size, format, dimensions and color space. E-mail will be the only method of submission. Competition Specifications will be published monthly in the *Cable Release*. Please review these *every* month, because changes may be needed as we adjust to these new processes, especially during the early stages. Although these requirements may seem burdensome to some, that is not the intention. Standardization is the nature of the digital beast. Submission mistakes are to be expected as members learn. I'll try my best to resolve any specific problems as I prepare and gather entries prior to the competitions, including contacting the member—but that's not guaranteed.

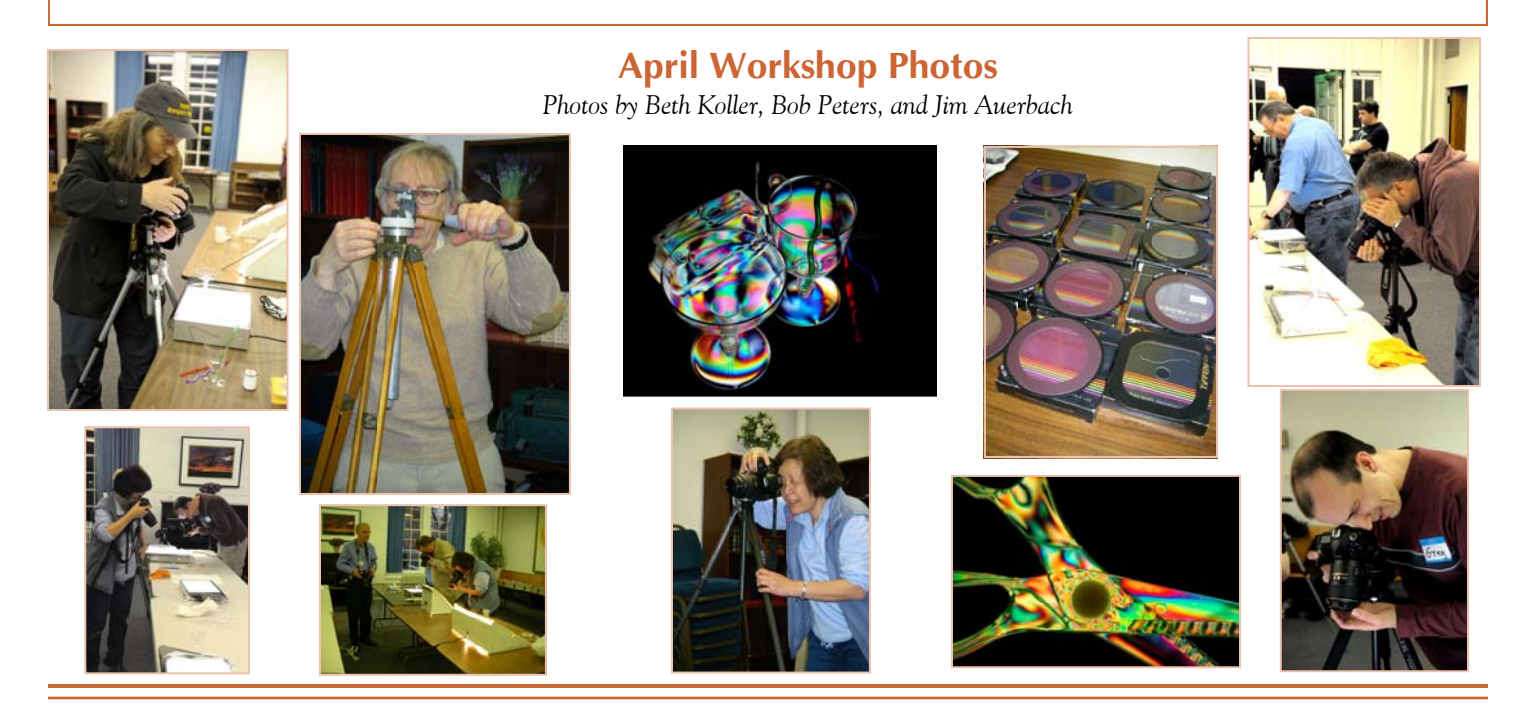

*Cable Release 10 April 2009* 

## **SSCC Digital Competition Specifications**

*By virtue of submitting a digital image for competition, the entrant grants permission for the image file to be retained by SSCC*  for reproduction in any of its publications, including the newsletter (Cable Release) and/or posting on the Web site. *The member retains all rights to the image, including copyright.* 

- **•** Monthly Images per member . . . . . . . 2 (maximum)
- **•** File Format . . . . . . . . . . . . . . . . . . . . . JPG
- **•** Image Dimensions

1024 pixels wide (max) . . see Note below

768 pixels high (max) . . . see Note below

- **•** Color Space . . . . . . . . . . . . . . . . . . . . . sRGB (recommended)
- **•** File Size . . . . . . . . . . . . . . . . . . . . . . . . 1 MB (maximum)

### **•** File Name: **Category** ~**Maker's Name**~**Image Title**.jpg

#### Example: **nov~Tom Jones~Washington Landscape**.jpg

The tilde **~** character separates the 3 subfields of the file name

 **Category** – Nov or Adv (capitalization not required)

 **Maker's Name –** spaces allowed

Please use the same name throughout the year to aid recordkeeping.

 **Image Title** – spaces allowed

DO NOT embed commas (,) or tilde  $(\sim)$  in any of the File Name subfields

**Submissions** will be accepted by **e-mail only**; *no other method will be accepted*. Please use a meaningful e-mail subject, such as "SSCC Oct 09 Images".

- E-mail all of your images at **the same time** to: SSCCphotography@Yahoo.com
- **■** Do not resubmit without first consulting with the coordinator.
- Non-compliant submissions are subject to possible rejection without consultation with or notice to the submitter.

**Deadline**: Midnight **1-week before competition**

 This will be the previous *Thursday* night (for regular monthly competitions). Questions: Jim Rogers SSCCphotography@Yahoo.com

**Note**: If for artistic reasons you wish your image to be presented at a size *smaller* than full screen, position your picture as desired within a 1024 x 768 black background image. Any scaling will then fit the background and leave your picture proportioned as you intend. In any event the submitted image should be constrained to fit within a box that is 1024 pixels wide by 768 pixels high.

#### **April Workshop Report Filters Gone Wild, Beth Koller**

Despite the workshop date falling during Spring break for many folks, we had good attendance by an intrepid crew of SSCC and NIHCC members. We had a workshop island of 6 light boxes that allowed folks to rotate around. We kept the power cords and electrical boxes confined to the space in the center of the island so folks would not trip in the low light. Greg Holden, ever the engineer, came complete with a light box and an extension cord. Fred Schirrmacher, the technophile, came with an extensive set of Tiffin filters (which use magnetism to stay adherent vs. the slot system by Cokin) and a light box. Joel Fassler saved the day by

making a run to CVS for some light bulbs for use in the older light boxes. We also had runways of numbered film canisters set up for those who wished to practice their depth-of-field skills further. Fred prepared a supplementary sheet to further this goal. We used prisms that served to create parallel multiples and a sense of movement! We used birefringent materials sandwiched between crossed polarizers to view interference colors! Well, it may sound like Greek, but the attendees all thought the results were "Cool," "Totally Awesome," and "Out-of-this-World."

#### **A Vertical Perspective Charles W. Bowers**  cwbowers@mac.com - www.cwbowers.com

A couple of trusty Nikon F3 bodies, one loaded with Fuji Velvia transparency film and one with TMax black and white, with a 28 mm Perspective Control lens attached to each. For many years this was the arsenal that I used to photograph the gardens that my company designs, builds, and maintains. You can see our gardens at www.gardengate.net.

I began using a digital camera in the mid-nineties for personal work. My first inkjet printer was a Canon Bubblejet, with the first prints rolling out in 1994. Early inkjet prints raised some eyebrows at SSCC. I made the switch to digital

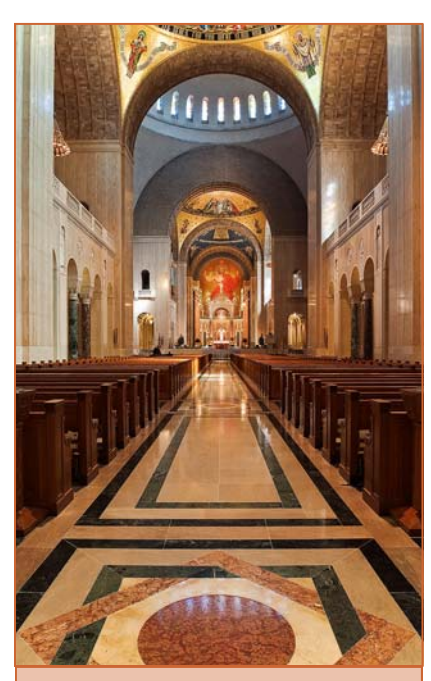

*24 mm image is what you would expect to see. Nice - lets go home.* 

*But wait there's more!* 

*When exposing you use manual mode, however, the camera meter still functions and quite well in matrix metering. As you shift you need to adjust the exposure to compensate. When you import the images via the Camera Raw converter you need to adjust the correction on each image slightly differently.* 

*Right: Camera Raw Converter* 

for professional work in 2003. My first camera was a Fuji FinePix S2Pro. Let the revolution begin – I haven't shot film since! But I had to say goodbye to my trusty perspective control lenses. In garden photography there is often a building in the image. Keeping the building lines vertical is a basic expectation for architectural photography. Without the benefit of my tried and true 28 mm PC lens I had to work around the problem with various other lenses and software.

At last Nikon ships their PC-E Nikkor 24mm f/3.5D ED that can be mated to the Nikon D3, D3X and D700 full-frame digital cameras. Life is good again! Where better to give my new D700 - PC 24 combo a spin than on the last two SSCC field trips. In photographing these two grand cathedrals I relearned some lessons. When framing in the garden I can get away with being a little sloppy, but shooting inside is more challenging. Accomplishing vertical verticals and getting dead center in the correct spot and squaring the lens with the subject are far more critical for architectural interiors. If you are off even just a little it shows. Being "off" a little is worse than being "off" a lot.

First let's see what a 24 mm full-frame image will accomplish. After all that's what you would normally do right? It looks good enough - but wait there's more. What if I shift the lens all the way up and all the way down? I get a vertical panorama image! (Actually I could eliminate the middle image and only shift up and down, but I didn't think of that in the heat of the moment.) First I'll need to correct the RAW NEF files generated by the D700 and import them into Photoshop CS4.

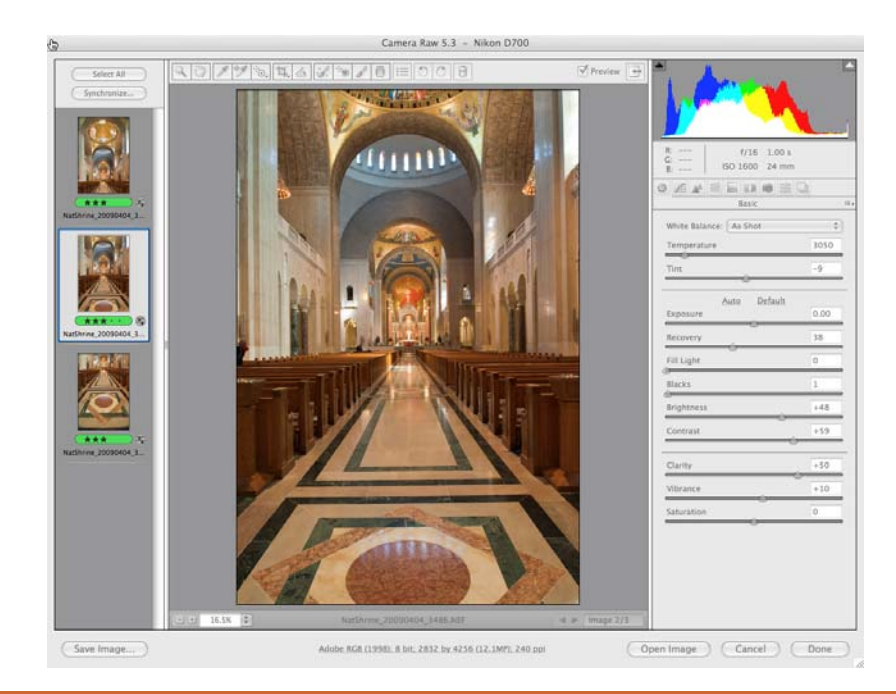

*When the images open in Photoshop we see the top, middle and bottom of our vertical panorama.* 

*Then we automate a photomerge using "auto" and checking all the boxes at the bottom.* 

*I figured the more boxes you check the better… it might work!* 

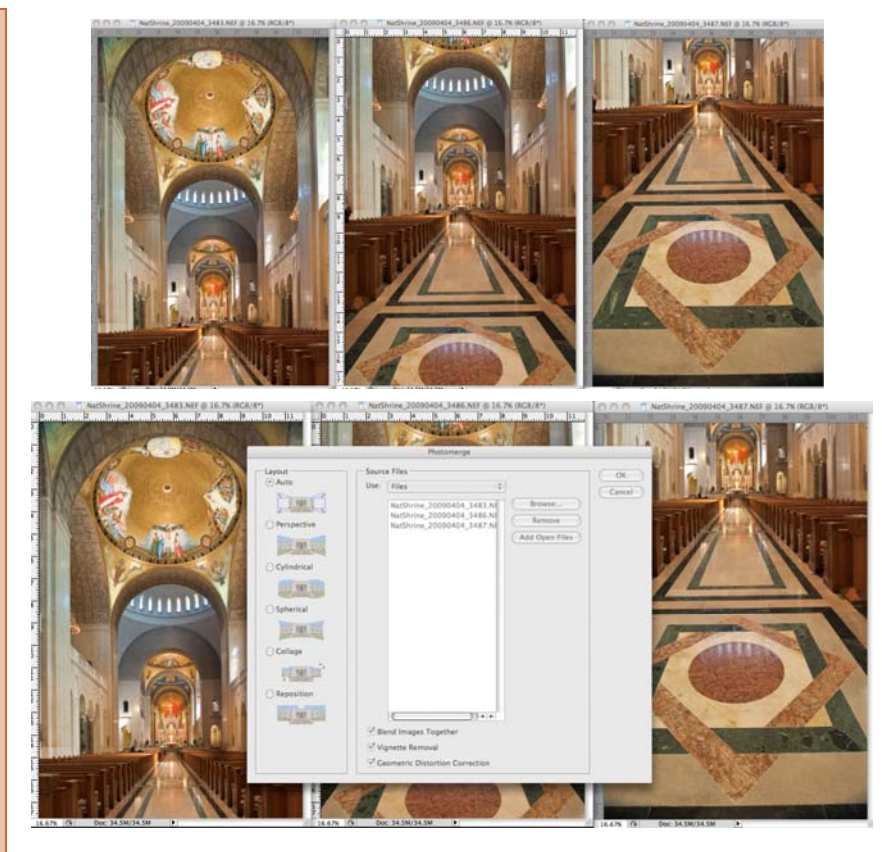

*By using some cool tools - pulling out guide lines from the ruler and viewing the grid under the view menu I see that I did not do a perfect job of aligning the lens with the building. But I was close! And I can see that I'm off of dead vertical by less than a degree. So now what?* 

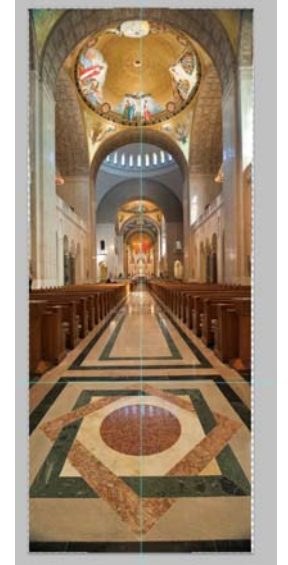

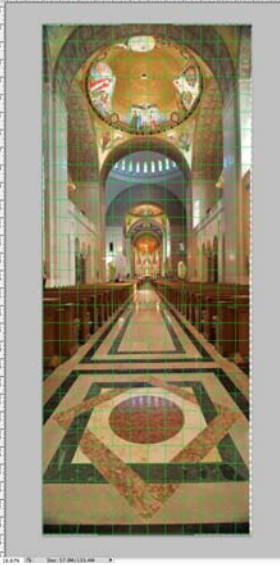

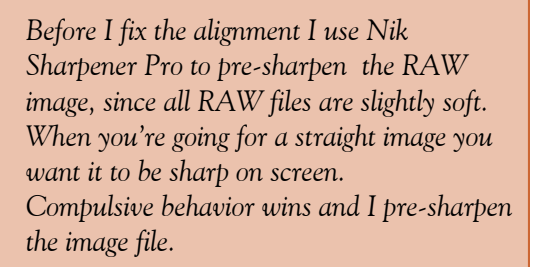

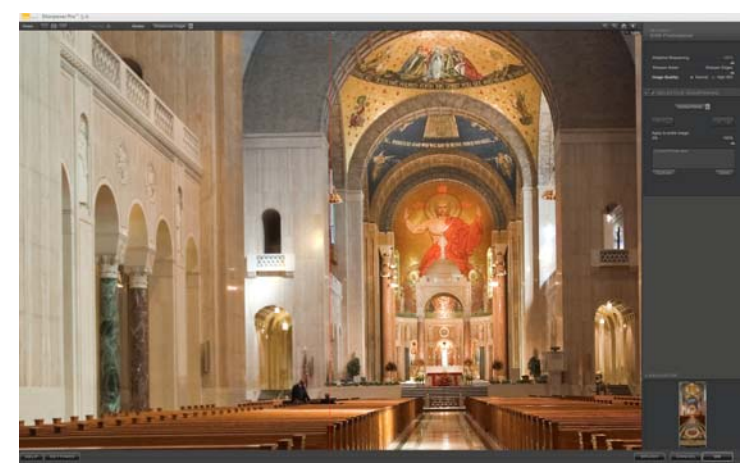

*Left: The layer stack on the left side shows the three images merged into one layer at the top. This layer is the Nik Sharpener Pro layer that is automatically created when you use Nik to pre-sharpen the image.* 

*Right: The top layer of the layer stack on the right is a fully merged layer. Hold down the option key and hit the fly out menu at the top right of the layers palette and select "merger visible" but don't let go of the option key until you are done! Or if you have a piano reach you can use the "claw" to create this new layer (Ctrl/Cmd+Alt/Opt+Shift+E).* 

*Next I merged all layers using the short cut Ctrl/Cmd+Shift+E down to a single layer. Since these are RAW files I always have a path back to square one.* 

*Ah! the new lens correction filter tool. (Filter- distort - lens correction.) You have lots of correction options. I first view the grid (you can size it and move it - cool).* 

*The grid view helps me make my corrections:* 

 *-2 distortion, +25 to remove corner vignetting,* 

*-5 vertical perspective move.* 

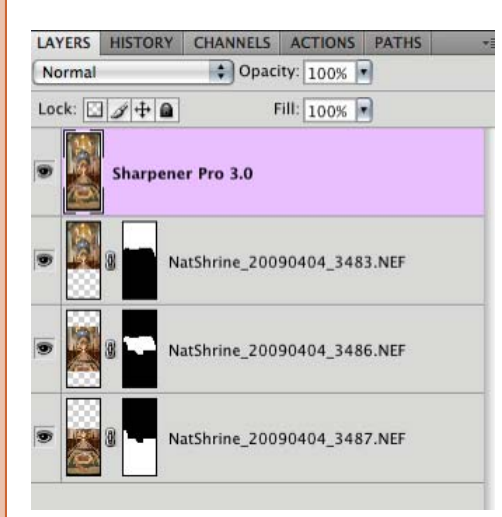

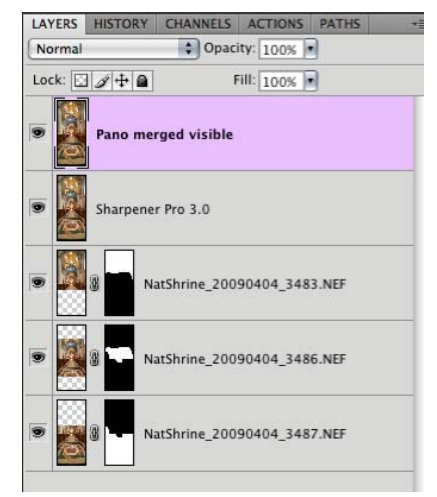

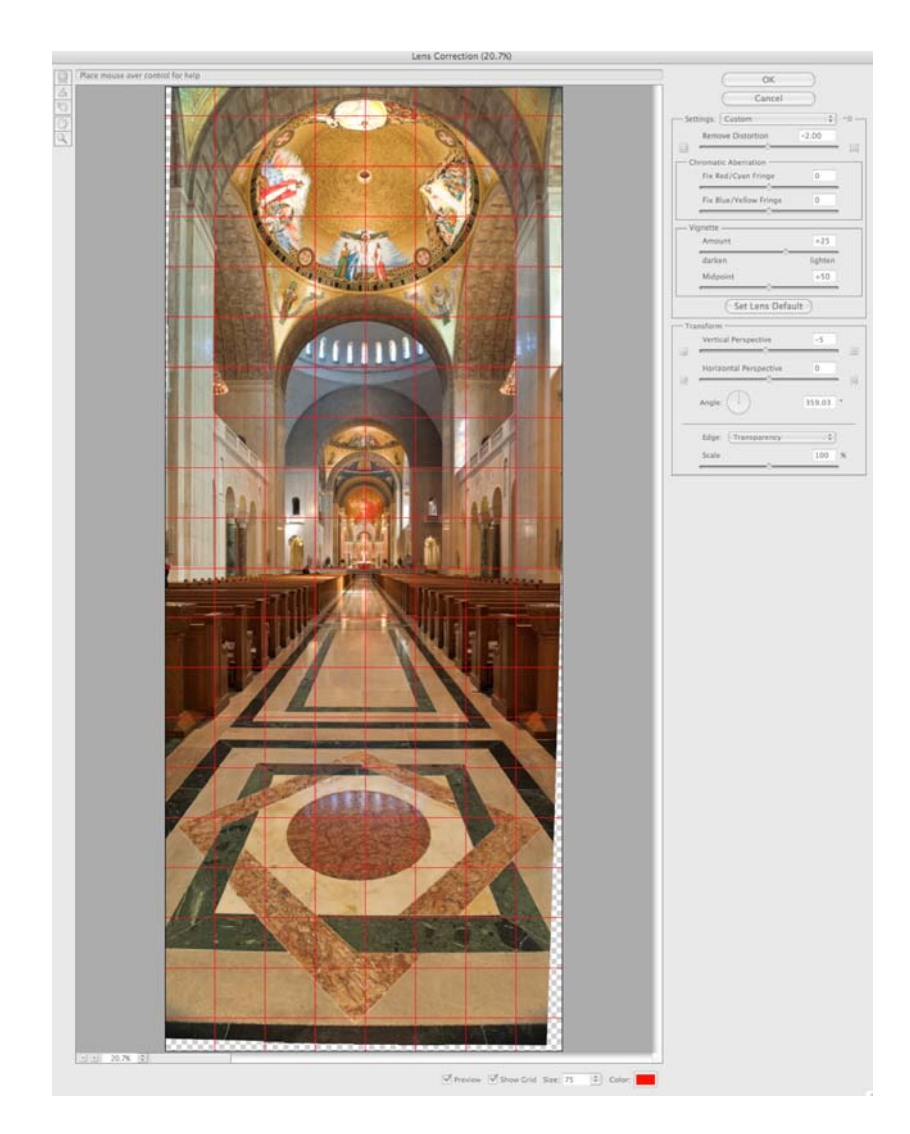

*Almost done... Once the image is vertically corrected in the lens correction filter, hitting "ok" brings me back into Photoshop where I pull guidelines on the four image edges and then crop the image to the guidelines. See how it was done in the image at the left below.* 

*Below that image is final layer stack showing a global curve layer, a dodge and burn layer (a blank layer with the blending mode set to "overlay" for painting with white or black to dodge and burn - oh would Ansel be jealous) and the top layer is a color balance layer with a minor tweak. Since these layers are all adjustment layers I have non-destructive corrections. The last step is to use Nik Sharpener Pro to sharpen for output.* 

*Far Right: The final image is the one on the right side. Quite a difference in coverage compared to the single exposure that was shown at the beginning. And yes I'm still a hair out of line - someday I'll get it straight* 

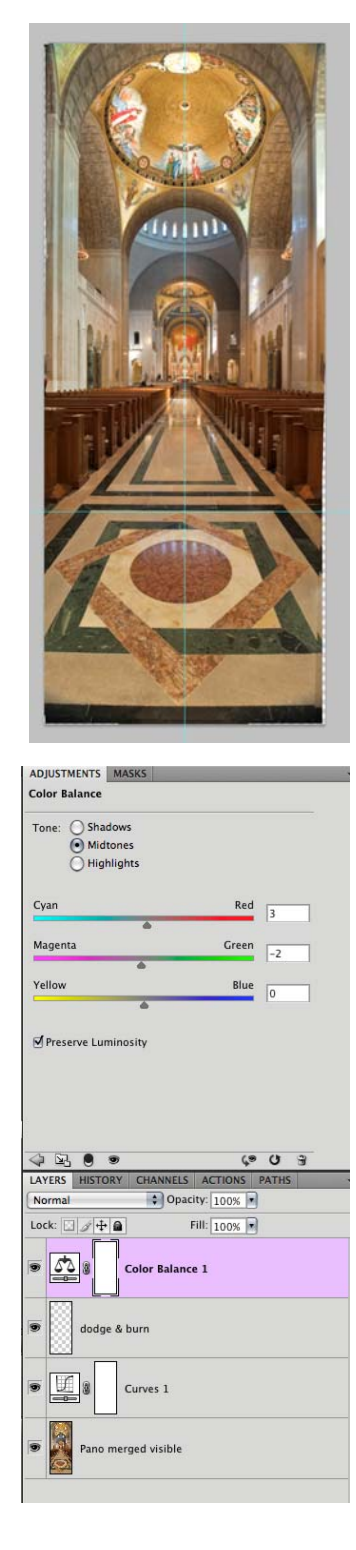

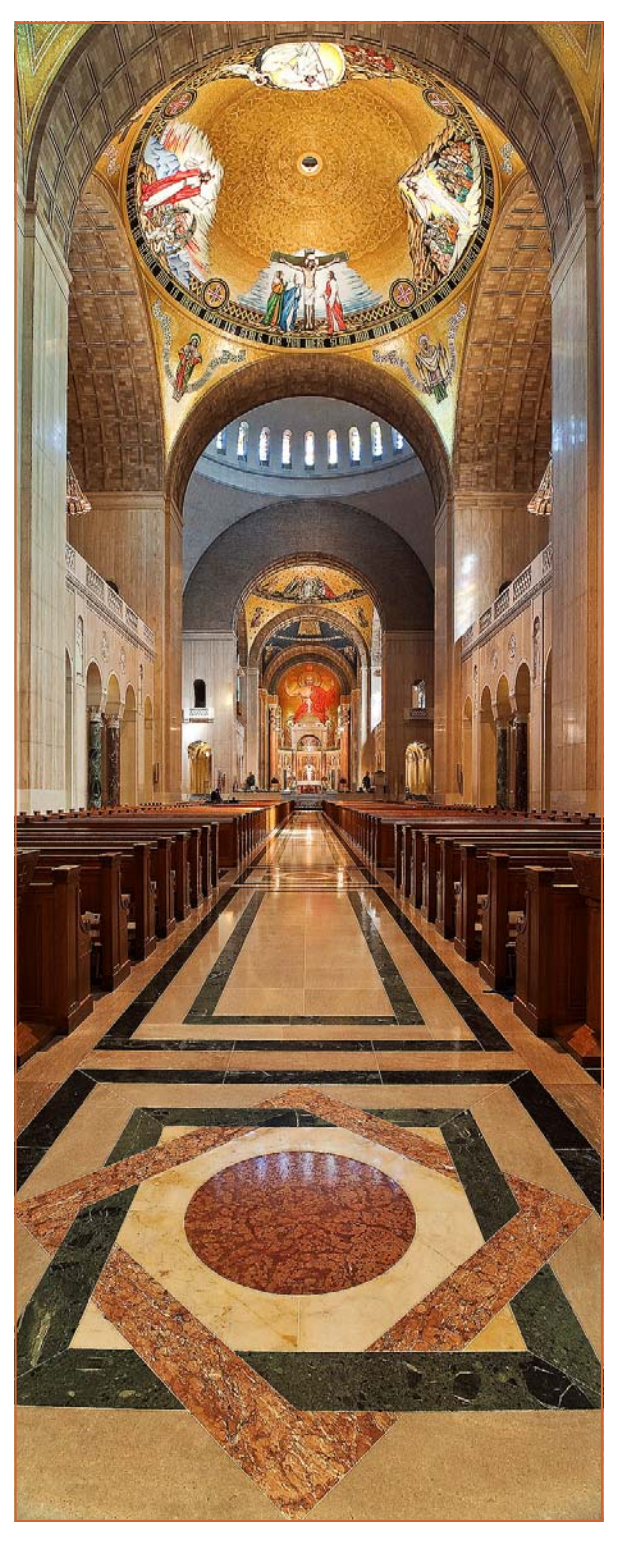

If you would like to learn more about the value and functioning of perspective control lens, here are a few links. Both Nikon and Canon make a full series of these lenses.

http://www.dpreview.com/news/0801/08012907nikkorpce24.asp http://www.luminous-landscape.com/reviews/lenses/nikon\_24\_pc.shtml http://www.kenrockwell.com/tech/movements.htm http://www.bhphotovideo.com/find/newsLetter/Tilt-Shift-Lenses.jsp http://www.luminous-landscape.com/tutorials/focusing-ts.shtml http://www.bhphotovideo.com/find/newsLetter/Tilt-Shift-Lenses.jsp

### **Scenes from the April Field Trip to the National Shrine**

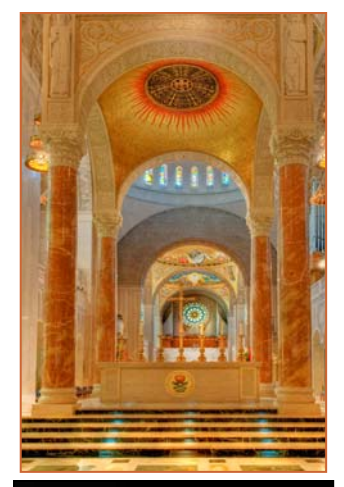

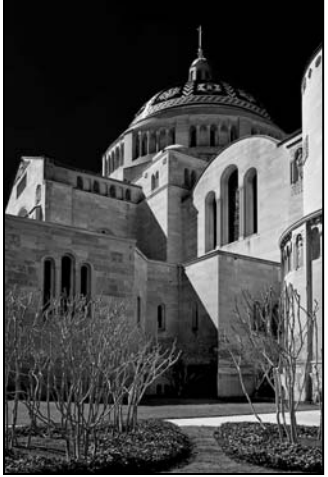

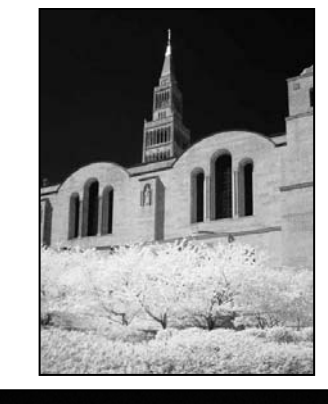

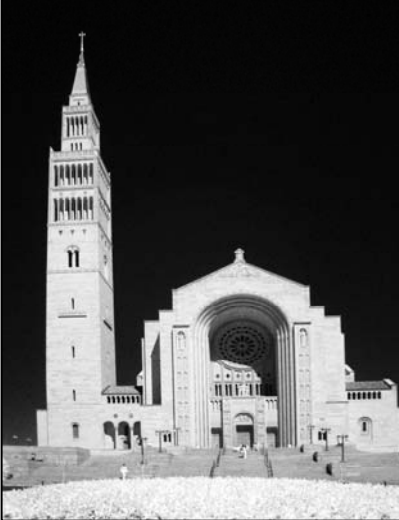

*Bob Catlett* 

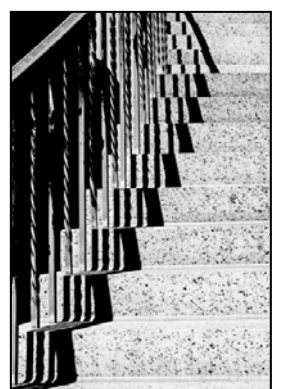

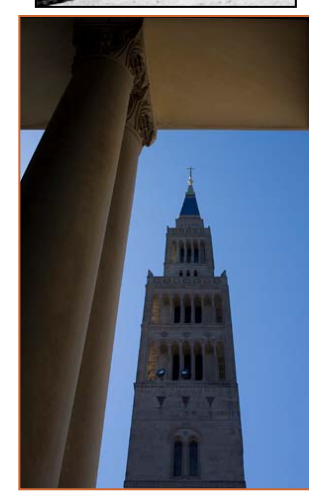

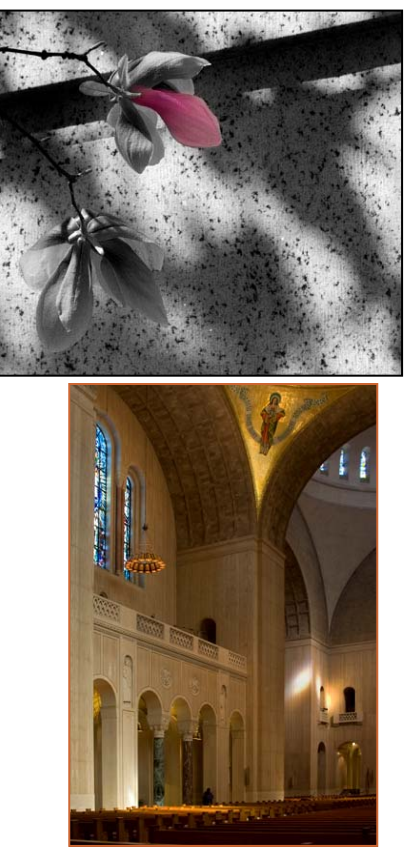

### **Classes and Workshops**

**Penn Camera Free Mini-Seminars** at Rockville, Tysons, Laurel, Pikesville, Springfield. Portrait Photography, May 7 Low Light Photography, May 21 For more information: *askchris@penncamera.com*

#### **Penn Camera Classes**

Intro to Lightroom 2, Alexandria, VA, May 2 Canon 5D Mark II, Meadowside Gardens, VA, May 3 Intro to Digital, McLean, VA, May 16 Monuments at Night, May 16 Info: *http://penncamera.wildapricot.org/Default.aspx? pageId=256692*

#### **VisArts**

Night Photography, begins May 5 Advanced Competition, begins May 5 Photo Excursions, May 7 (Cathedral) May 14 (Mall) Printing Your Photographs, begins May 21 Info: *www.visartscenter.org*

#### **Glen Echo Park Photoworks**

Basic Digital Camera, begins May 6 Images and Text, begins May 9 Art of Critiquing, begins May 16 Portraits with Simple Lighting, begins May 21 Info: *www.glenechophotoworks.org*

#### **Washington School of Photography**

Intro to Darkroom, Tuesdays in May; Intermediate Darkroom, Wednesdays in May; Intro to Digital, Saturdays in May; Gallery Shows: How to Get Accepted, May 4; Web Design for Artists, May 11; Studio Lighting, May 9; Fine Art Figure, May 16; Creating a Portfolio, May 18; Outdoor Fashion, May 23; Potomac River Landscape, May 30; Outdoor Portraiture, May 30; Adobe Lightroom Overview, April 8, 7-10 pm; Night Photography, April 1, 8, 7-10 pm; Intro to Nature, April 11-12, 8 am—4 pm; On-Camera Flash Techniques begins June 4. Info: *www.wsp-photo.com*

**Corey Hilz** Garden Photography, Gainsville, VA May 16-17 Info: *www.coreyhilz.com*

**Joseph Rossbach** Landscape Workshops Shenandoah National Park, May 15-17 Cape May, NJ, May 22-24 Info: *www.josephrossbach.com*

*Bill Rau* 

*Cable Release 16 April 2009* 

### **Exhibits and Events**

#### *Exposing Darfur, Works of Ann Curry.*

NBC newscaster Ann Curry has been photographing for many years, and will present her first gallery show at the Washington School of Photography. You can meet Ann on Friday, May 8 from 6-9pm for at the Bethesda ArtWalk. Ann will speak at 7:30pm about her work. *www.wsp-photo.org*

#### *Lions & Leopards, Works of Dereck & Beverly*

*Joubert* National Geographic, Free *http://events.nationalgeographic.com/events/ exhibits/2009/02/18/lions-leopards/? source=email\_nglive\_20090323&email=nglive*

*Bright Side Pictures* Works by Rob Grant, Scott Grant, Gary Jimerfield, through May 17th *Young Photographers* May 23 - June 8Photoworks Gallery, Glen Echo, MD. Sundays and Wednesdays, 1 pm-8 pm. Through April 12. *www.glenechophotoworks.org*

*Photographs of the Civil Rights Movement* at the Historical Society of Washington. *www.historydc.org*

*National Portrait Gallery* 

 *Photographic Jewelry* through June 21  *One Life: The Mask of Lincoln* through July 5  *Portraiture Now* through September 27 *Presidents in Waiting* through January 3 *www.npg.si.edu*

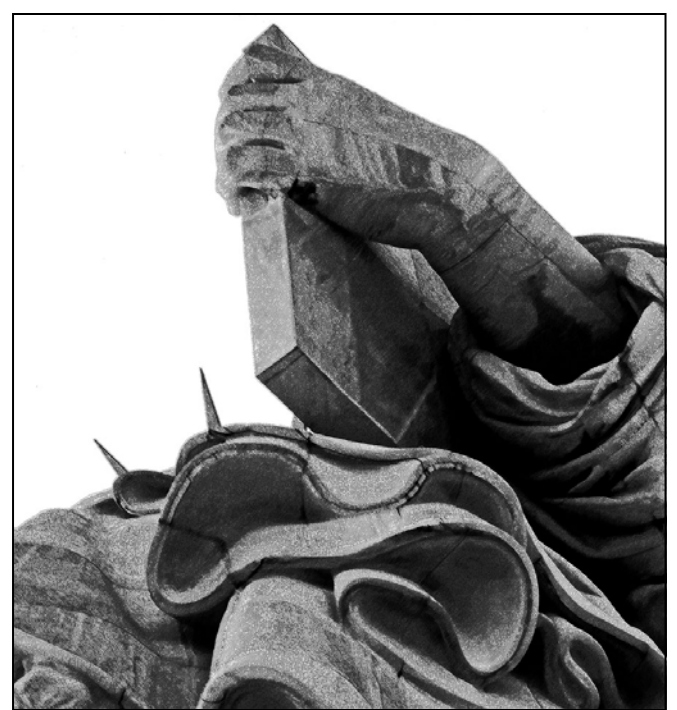

*Statue of Liberty, Mark Ratner* 

*Observations in an Occupied Wilderness* through June 15. American Southwest photographed by Terry Falke. National Academy of Sciences, Keck Center. *www.nasonline.org/site/PageServer? pagename=cpnas\_home*

*Adamson Gallery* Touched by Fire, photos by Martin d'Orgeval *http://adamsongallery.jimdo.com/*

*District Fine Arts* Photography by Nancy Ostertag and MH Swift *www.dfaonline.com*

*National Building Museum* Architecture of Authority, photos by Richard Ross. *www.nbm.org*

*Museum of Women in the Arts* Picturing Progress: Hungarian Women Photographers 1900-1945 through July 5. *www.nmwa.org*

*G Fine Art* Chan Chao, Women's prison in Peru *www.gfineartdc.com*

#### **Website Spotlight BetterPhoto.com Bill Rau**

I find having a photographic assignment on a defined topic to be great motivation for learning and getting out and shooting. Especially useful have been three online courses I've taken through BettterPhoto.com. Each of these 8 week courses offered a weekly assignment and posting online of 2-4 images from that assignment for instructor feedback. To be sure, the personal contact with instructors and other photographers is missing online, but, for me, that is balanced by the assignments, which are spaced to allow reflection on a theme and individual preferences to guide when and where to take the images for posting for feedback.

Some of the best known photographers in the world lead courses on BetterPhoto.com. For example, Tony Sweet, Jim Zuckerman, Brenda Tharp, and Ibarionex Perello offer courses. I can't afford or have time to attend all of their onsite workshops, so a course with them is an excellent alternative.

Betterphoto.com also offers galleries for creating albums of images. The cost of the gallery is modest and the cost of the courses is too. You can see my gallery at www.betterphoto.com?brau .

#### **Member News**

*Tom Bancroft*: Birding Magazine published an article on White-crowned Pigeons in their January 2009 issue, which included two photos by Tom. He says "I worked on the conservation of this bird in the 1980s and was lucky enough to spend several days in a blind at a nest in Everglades National Park. The Magazine contacted me to provide some pictures of the bird and nesting habitat. They published a page and half spread of the male pigeon with its young and a smaller picture of the mangrove nesting habitat that this bird uses."

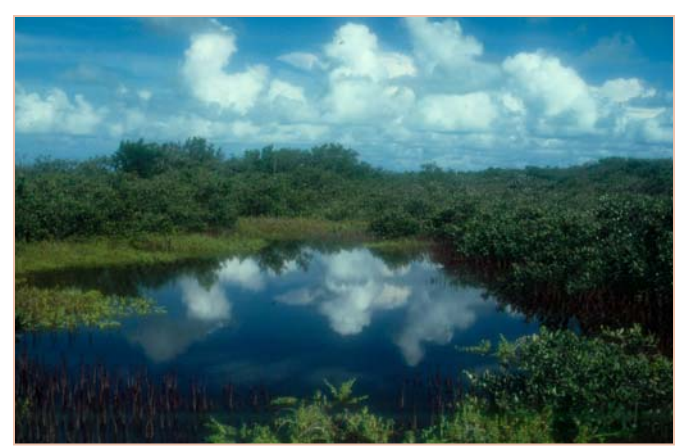

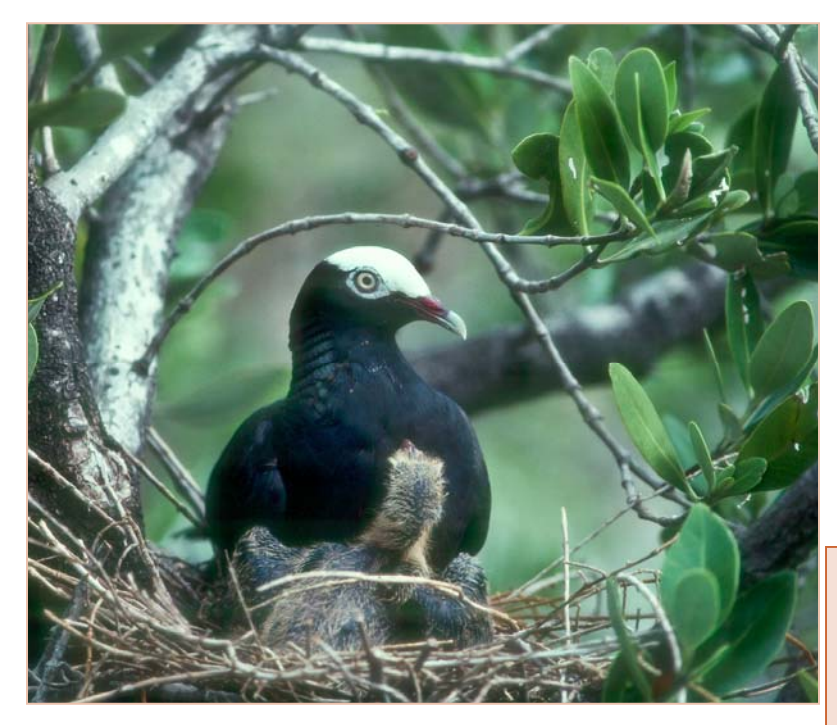

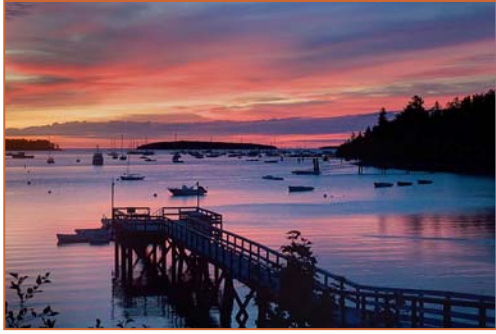

#### *Southwest Harbor Sunrise, Craig Callan*

#### What The Duck

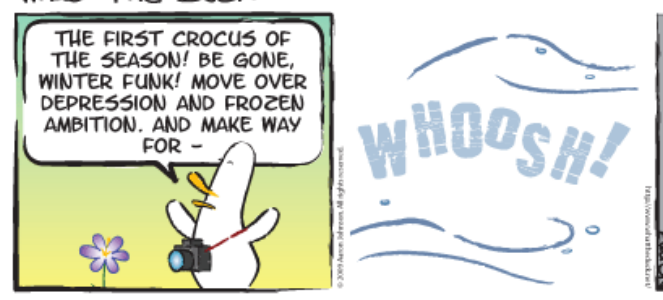

*© 2009 Aaron Johnson, Used with permission* 

http://www.whattheduck.net/

SPRING

FUNK

*Beth Koller* had an image selected by the Gaithersburg Camera Club as part of an areawide contest for photos that will be displayed at Walter Reed Medical Center. The subject matter was American monuments, both natural and constructed. Beth Koller had her dusk image of the fountains of the World War II Memorial selected.

#### **Workshop Review Greg Holden**

I recently took the "Outdoor Photography" workshop through VisArts in Rockville, taught by Nikhil Bahl. I had been looking for a workshop that was short and not overly expensive and this fit perfectly. The class was really good and Nikhil was a great instructor. Everyone learned some new techniques for capturing images as well as receiving some constructive criticism on the photos we took during the class. Nikhil is a great instructor, able to explain advance techniques to the experienced folks while still being humble enough to encourage and instruct the novices in

> our class. He is planning to teach another class through Vis-Arts in May as well as lead his own workshops. I'd encourage any skill level from the club to consider taking one of Nikhil's workshops. For more on Nikhil's workshops go to *www.visartscenter.org*

### **Member Profile My Phuong Nguyen**

My Phuong Nguyen became interested in the art and science of photography when she bought her first camera in 2002. She enhances her enjoyment of photographing nature by studying photography in Vietnamese community classes. She devotes her time to her passion for photography and is constantly striving to capture many more of her award-winning images. Most recently she was a Silver Spring Camera Club (SSCC) photographer of the year in Mono and Color for 2007-2008; she has also won her second straight year for SSCC's Best of the Best in Nature. She previously won awards as a photographer of the year in Mono 2005-2007 and in Slide 2006-2007. Her fine arts have won many international competitions and been awarded many gold medals for best of show. In 2007, she was one of the world's top ten in the travel competition of the Photography Society of America (PSA) (*www.psa-photo.org*).

In addition, she has been juried in many shows:

- The 2006 PSA International Exhibition in Baltimore
- The 2008 PSA chapters showcase Exhibition in Portland.
- The 2009 PSA Mid Atlantic chapter showcase in Yellow Stone
- The 2009 Spring Fling Competition in Delaware.

Her images have been displayed at many shows in Maryland and around the world. She has had many exhibitions,

- A Solo showed with 30 images displayed from May June, 2008 at the Tate Gallery in Silver Spring, Maryland.
- A showed with 6 artists from June –August, 2008 at the Activities Center Gallery, in Gaithersburg, Maryland.
- A show "Big Blue Marble" at the Washington Gallery in Bethesda, Maryland.
- $1<sup>st</sup>$  place in Color and  $2<sup>nd</sup>$  place in Monochrome at Montgomery Village Fair show in March, 2008.

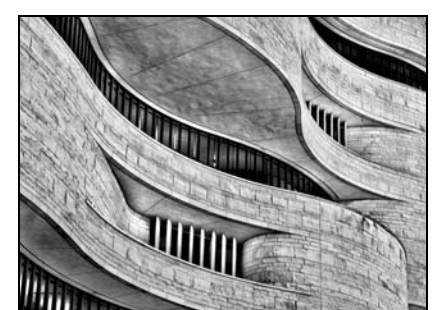

*Curls and Texture, My Phuong Nguyen* 

A show "View of Our Environment in Nature and travel" from Jan-March, 2009 at Kentland Mansion in Gaithersburg, Maryland.

My Phuong continually takes courses and workshops to enhance her techniques. She studied Black and White and completed several Photoshop courses at Montgomery College. Her pictures have been published in *Vien Du (2005), a collection of images also exhibited in the Nhat Bao Vietnamese newspaper of Southern California. She also has her images get selected for the book called 75th anniversary of Photographic Society of America for 2009.* My Phuong is an active member of PSA, where she held the position of Star Rating Director during 2007, and she is currently a

membership chairman of SSCC since 2007.

#### Awards:

- Gold Medal, Best of Show in Photojournalism, 2007 Golden West International Exhibition *"I want to participate"*
- Silver Medal, 2007 Oklahoma International Exhibition *"Cleaning my Wing"*
- Gold Medal, Best of Show, 2007 NORGA Circuit Exhibition *"Clean Up My Wing"*
- Gold Medal, Best of Show in Monochrome, 2007 Minneapolis St. Paul Circuit *"Line-up #01"*
- Gold Medal, Best of Creative, 2008 44th Fresno International Exhibition *"Water Town in Painting"*
- Arizona Photojournalism Medal, Best of Child, 2008 Arizona Photojournalism International Exhibition *"Enjoying with Water"*

 Gold Medal, Best of show in Human Interest, 2008 Photography Society of America International Exhibition *"Enjoying With Water"*

- Gold Medal, Best of Show in Human Interest, 2008 Georgia Southern Circuit Exhibition *"Staring At Swans"*
- Wisconsin Medals in Photojournalism, 2008 Wisconsin Circuit Exhibition *"Enjoying With Water"*
- Gold Medal, Best of Show in Human Interest, 2009 the 77th Wilmington International Exhibition *"My Turn"*

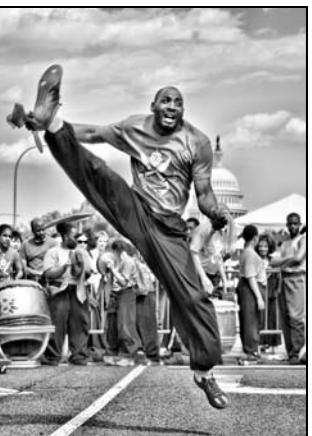

*Performing, My Phuong Nguyen* 

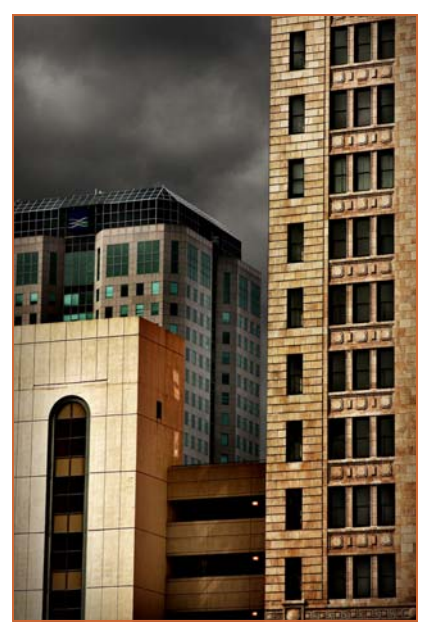

*Alabama, Mario Ramos* 

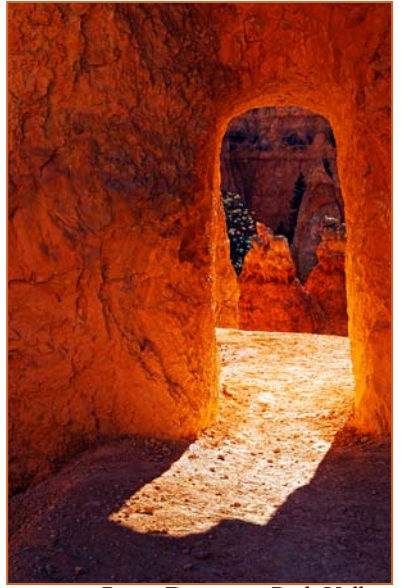

*Bryce Doorway, Beth Koller* 

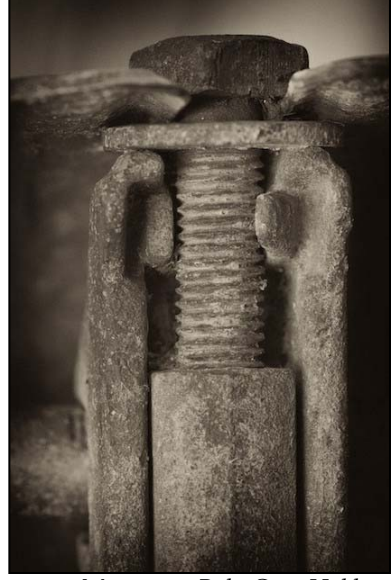

*Mysterious Bolt, Greg Holden* 

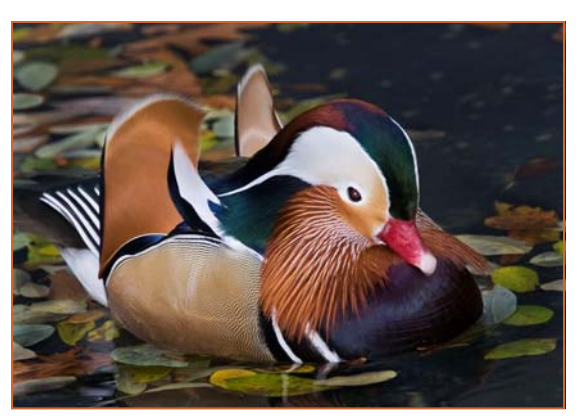

*Duck, Mark Ratner* 

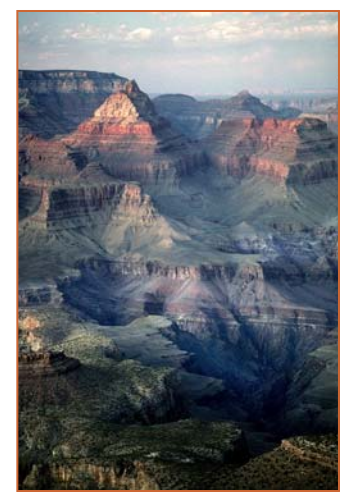

*Canyon Glow, Craig Callan* 

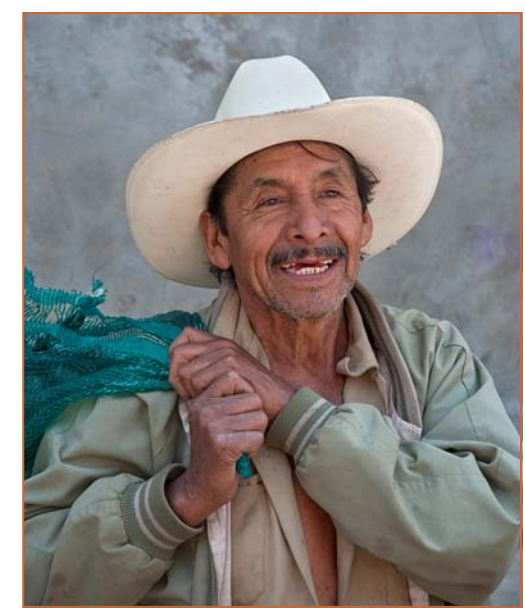

*Onion Farmer, Bob Catlett* 

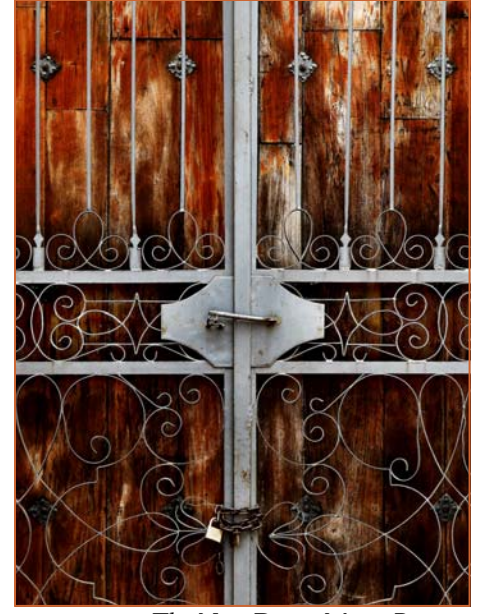

*The Next Door, Mario Ramos* 

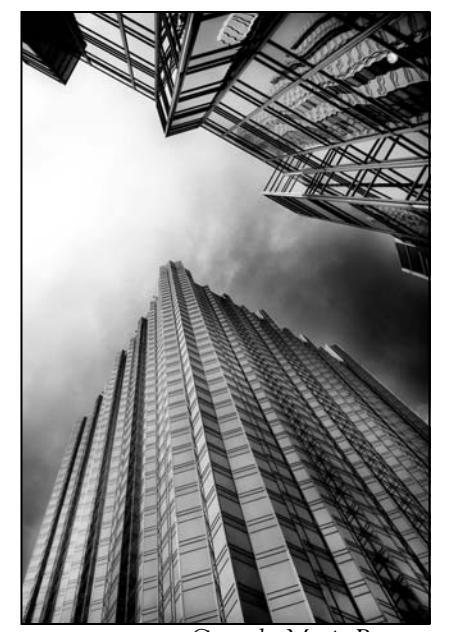

*Crystals, Mario Ramos* 

*Just Announced! 2009-2010 Competition Topics September Open October Nature November Night December Open January Sports February March Texture April Open May Faces* 

#### **Image submission suggestions**

### **Article submission suggestions**

You may send any image in any size or format for publications in the *Cable Release*, but you will make your editor's life much easier if you follow these suggestions.

 Width/Height: 4 inches on the longest side Resolution: 240 ppi

 Format: JPG (best quality, least compression) Using these suggestions the *Cable Release* should be suitable for printing on color inkjet and laser printers.

 Please include *your name* and the *image title* in the filename. First place winners are invited to write a brief blurb about the taking of the photograph.

### **Art-In-Architecture Artist Registry**

The General Services Administration (GSA) Art in Architecture Program commissions the nation's leading artists to create large-scale works of art for new federal buildings. These artworks enhance the civic meaning of federal architecture and showcase the vibrancy of American visual arts. Together, the art and architecture of federal buildings create a lasting cultural legacy for the people of the United States. Deadline: July 31, 2009 Information: www.gsa.gov , type "art in architecture" into the search bar in the upper right hand corner.

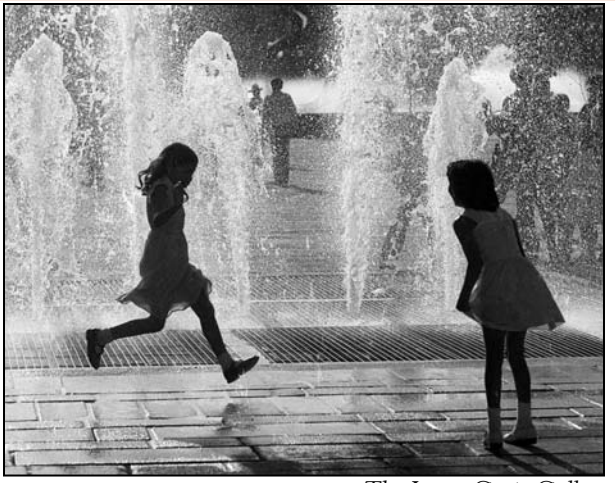

*The Leap, Craig Callan* 

### **SSCC Mentors Available**

Rural Landscapes/General Bill Rau brau30@yahoo.com *Your expertise here Your name here Your email here* 

Articles for the *Cable Release* can be on any photography related topic. It may run the month following submission, or may run in a later issue depending on space availability. Topics might include your member profile, gear review, a magazine review, a camera, flash, or Photoshop technique, places you've shot, why you like (or dislike) it, and how to get there., exhibits you've seen, upcoming exhibits that others might like to see, calls for entries, photolabs, online or local, what you like/dislike , classes and/or workshops you taken. Please submit in Word, WordPerfect, or raw text format without font or other formatting.

#### **Help Wanted**

*President*: for SSCC, provides leadership for club and encouragement to its members. Includes leading business announcements at each meeting, preparing and facilitating board meetings, and contributing his/her skills to the overall functioning of the Club. Comes with Marine Band and cool limo.

*Vice President*: for SSCC, provides aid and support to the President and the Club, stands in for the President at meetings when necessary, and organizes the Year-End banquet. May need to attend overseas funerals.

*Writers*: for *Cable Release*, send article or article proposal to *dave@nora-school.org*. No good idea refused.

*Photographers*: for *Cable Release*, send images to *dave@nora-school.org*. BW, color, infrared, x-ray.

*Mentors*: to help new and developing photographers, email expertise and contact info to *dave@noraschool.org*

*Members*: of Membership and Mentoring committees. Send contact info to MyPhuong Nguyen at *mpnguyenfoto@yahoo.com.*

#### *(Continued from page 4)*

*SSCC Yearbooks*. Dave Mullen will be demonstrating how he's published school yearbooks and family commemorative books using photos provided by members. The published yearbooks will be on display at various club events such as the Magical Montgomery Fair later in the year. Please email your photos to *dave@nora-school.org* by May 14 so that the photos can be organized. Details on submissions are in this issue.

### **Topic Name Email** Nikon D80 Dave Mullen dave@nora-school.org Nikon Flash Dave Mullen dave@nora-school.org B&W Darkroom Dave Mullen dave@nora-school.org Basic/Int. Photoshop Dave Mullen dave@nora-school.org Composition & Exposure Mike Lux mlux@verizon.net

*Cable Release 21 April 2009* 

#### **Call for Entries for the Audubon Magazine Photography Awards: Birds in Focus In Association with Nature's Best Photography Magazine, Awards Sponsored by Nikon**

*Audubon* magazine is launching the 2009 Audubon Magazine Photography Awards: Birds in Focus, created to celebrate the beauty and diversity of birdlife through the art of photography, and to honor the exceptional work of talented professional, amateur and youth photographers from all over the U.S. *Audubon* will be accepting submissions online until July 15 in three categories: Professional, Amateur, and Youth. Photographers are encouraged to reveal a new angle or perspective in their work. "Think creatively," advises *Audubon*'s design director Kevin Fisher, one of the judges. "Originality and drama rank high at *Audubon*. Include tight shots, such as close-ups of eyes, feathers. We welcome uncommon perspectives." Other judges include renowned wildlife photographer Joel Sartore, a regular contributor to *Audubon* and *National Geographic*; Kim Hubbard, longtime *Audubon* photography editor and an accomplished photographer in her own right whose work featuring the birds of Bonaire is currently on exhibit at the Greenwich (CT) Audubon Center; and Steve Freligh, publisher of *Nature's Best Photography.*

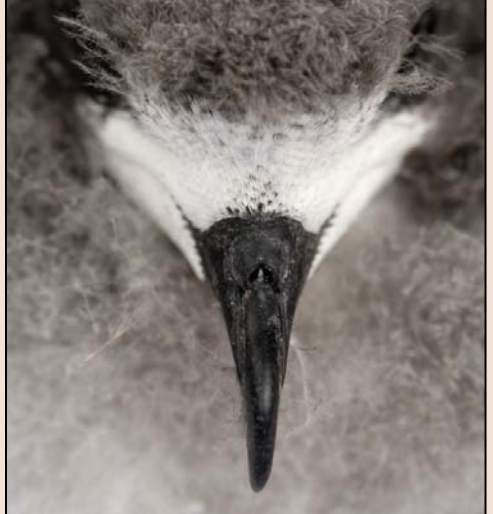

The Award winners will be announced in December and will see their work

*Audubon Society* 

showcased within the pages of both *Audubon* and *Nature's Best Photography* magazines, as well as on their respective websites. An impressive array of prizes will be awarded, including top-of-the-line photo and optic equipment from award sponsor, Nikon.

#### **Prizes include:**

-Journey to Peru's Tambopata National Reserve (Inkaterra Amazonica Lodge)

-An ultimate birding safari to Australia's "Top End," the Northern Territory

-14-day Tropical Rivers and Rainforest cruise through South America (Travel Dynamics International)

-Opportunity to travel to Honduras with *Audubon* wildlife photographer Roy Toft as your photographer/guide

-A Nikon D80 digital SLR camera, 18-55mm NIKKOR VR lens, and a set of Nikon EDG 8x32 binoculars

**Submissions**: Accepted May 15 - July 15, 2009. Up to 10 images per entrant. For details, visit www.AudubonMagazinePhotoAwards.com

### **Photoshop Tip of the Month**

**Change layer content**  If you have an adjustment layer and you've spent some time painting on the layer mask, the last thing you want to do is start all over again if you decide you should have used a different adjustment layer. Instead, go to the Layer menu and from the Change Layer Content submenu, choose the adjustment layer you want to use. The adjustment layer will change, but the layer mask will be preserved.

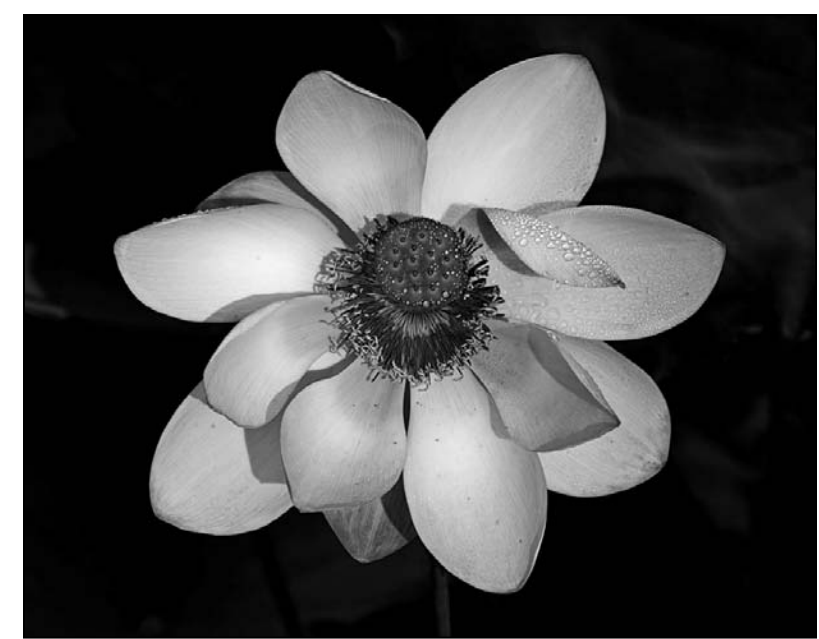

*Dew Drops, Bob Catlett* 

### **Call For Articles and Photos**

- ♠ Have a tip to share with your fellow photographers?
- ♣ Know a good place to shoot?
- ♥ Took a nice trip?
- ♦ Using an interesting piece of software?
- ♠ Buy a new lens?
- ♣ Know of a good deal?
- ♥ Have a recommended podcast?
- ♦ Attended a good workshop?
- ♠ Seen a good exhibit?
- ♣ Won a ribbon as last month's competition?
- ♥ Want to be a published author?
- ♦ Want to make your newsletter editor's life just a little bit easier?

Articles and photographs are always needed for the *Cable Release*! You enjoy reading it… how about sharing a bit of yourself with the club? The *Cable Release* can only be as good as you help make it! Email articles and photos to *dave@nora-school.org* . Don't worry, spelling will be checked and edited before going to press!

### **Marking Slides and Prints for Competition**

### *For Slides*

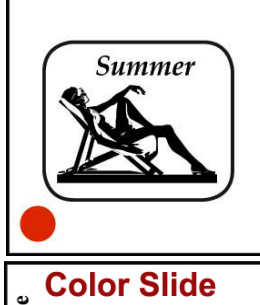

FRONT of slide viewed normally, with *thumb spot*  marked in lower left corner

(please make it a spot  $\lceil \bullet \rceil$ not a dot [•])

Mary Smith - Novice **Summer Deean's Away** 

REVERSE of slide with photographer's *name* and *title* of slide

### *For Prints*

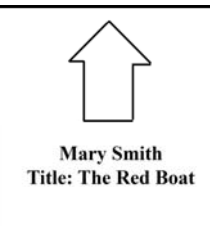

BACK of the matte with photographer's *name* and *title* of the image and an *arrow*  indicating the print's correct orientation

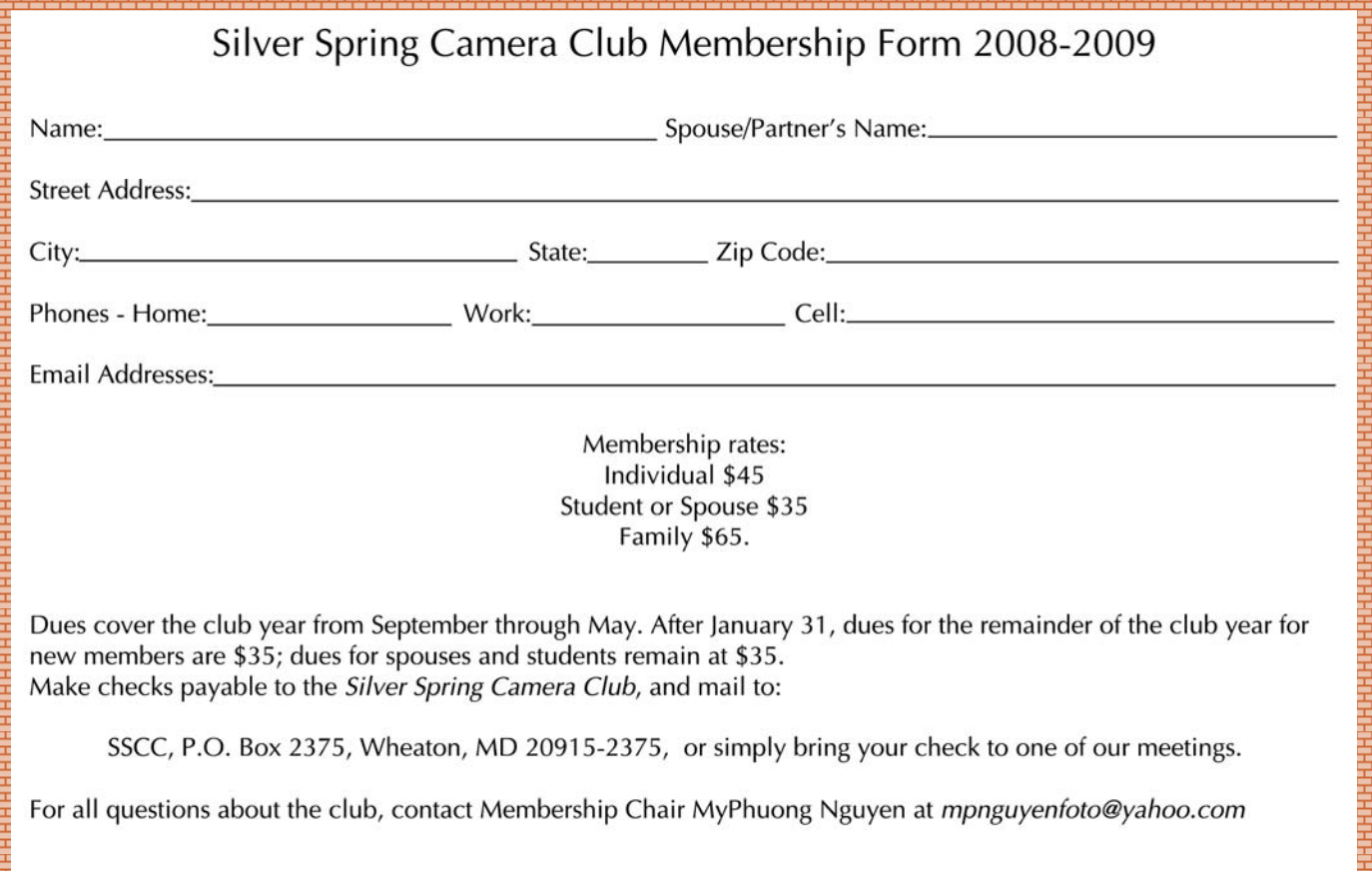

أوالأنبا وأوالأب المتوافق وأواليت وأواليت وأواليت وأوال

### **SSCC Calendar**

#### *May 2009*

- 7 Guest Speaker: Chris Keeley
- 14 Competition: Macro/Close-up
- 16 Field Trip: Fells Point
- 21 Third Thursday: Bookmaking and Comic Relief Show

#### *June 2009*

11 Year End Banquet, details inside.

#### *Summer 2009*

 SSCC Yearbook Published Summer Cable Release Issue

#### *September 2009*

26 Magical Montgomery Show

*THE CABLE RELEASE SUBMISSION DEADLINE is the 24th of each month.* 

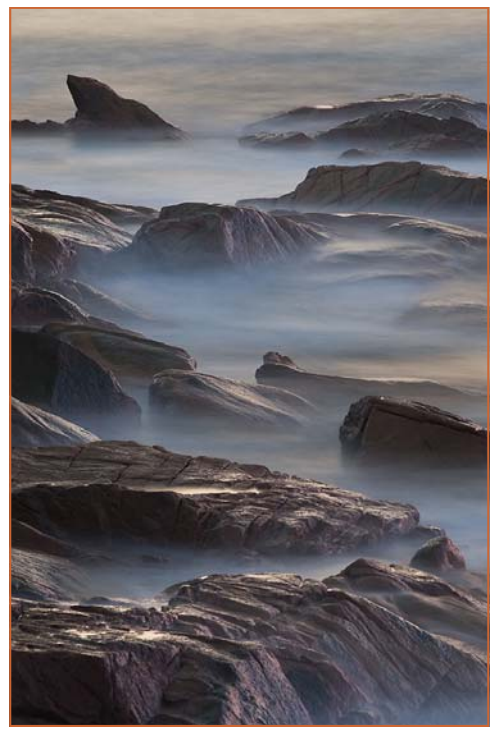

*Shark Fin Rock, Angelique Rapakis* 

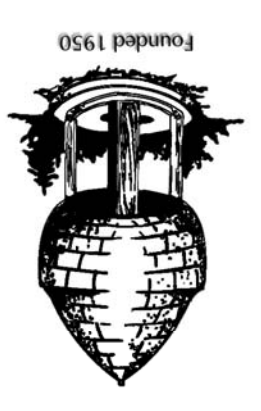

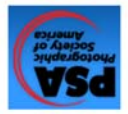

20915-2375 Wheaton, MD **PO Box 2375** Silver Spring Camera Club

First Class Mail